# Package 'dnapath'

May 9, 2022

<span id="page-0-0"></span>Type Package

Title Differential Network Analysis using Gene Pathways

Version 0.7.4

Description Integrates pathway information into the differential network analysis of two gene expression datasets as described in Grimes, Potter, and Datta (2019) [<doi:10.1038/s41598-019-41918-](https://doi.org/10.1038/s41598-019-41918-3) [3>](https://doi.org/10.1038/s41598-019-41918-3). Provides summary functions to break down the results at the pathway, gene, or individual connection level. The differential networks for each pathway of interest can be plotted, and the visualization will highlight any differentially expressed genes and all of the genegene associations that are significantly differentially connected.

Depends  $R$  ( $> = 3.6$ )

License GPL-2 | GPL-3

## LazyData true

Imports Rcpp (>= 1.0.1), corpcor, igraph, ggplot2, SeqNet, Rdpack, dplyr, tibble, stats, methods, curl, graphics, grDevices, gtools, utils, wCorr, parallel

RdMacros Rdpack

LinkingTo Rcpp, RcppArmadillo

Encoding UTF-8

SystemRequirements C++11

RoxygenNote 7.1.2

- Suggests testthat (>= 2.1.0), knitr, rmarkdown, markdown, xml2, readr, bc3net, DWLasso, huge, GENIE3, minet, AnnotationDbi, reactome.db, biomaRt
- VignetteBuilder knitr

#### NeedsCompilation yes

Author Tyler Grimes [aut, cre], Somnath Datta [aut]

Maintainer Tyler Grimes <tyler.grimes@unf.edu>

Repository CRAN

Date/Publication 2022-05-09 09:00:05 UTC

# R topics documented:

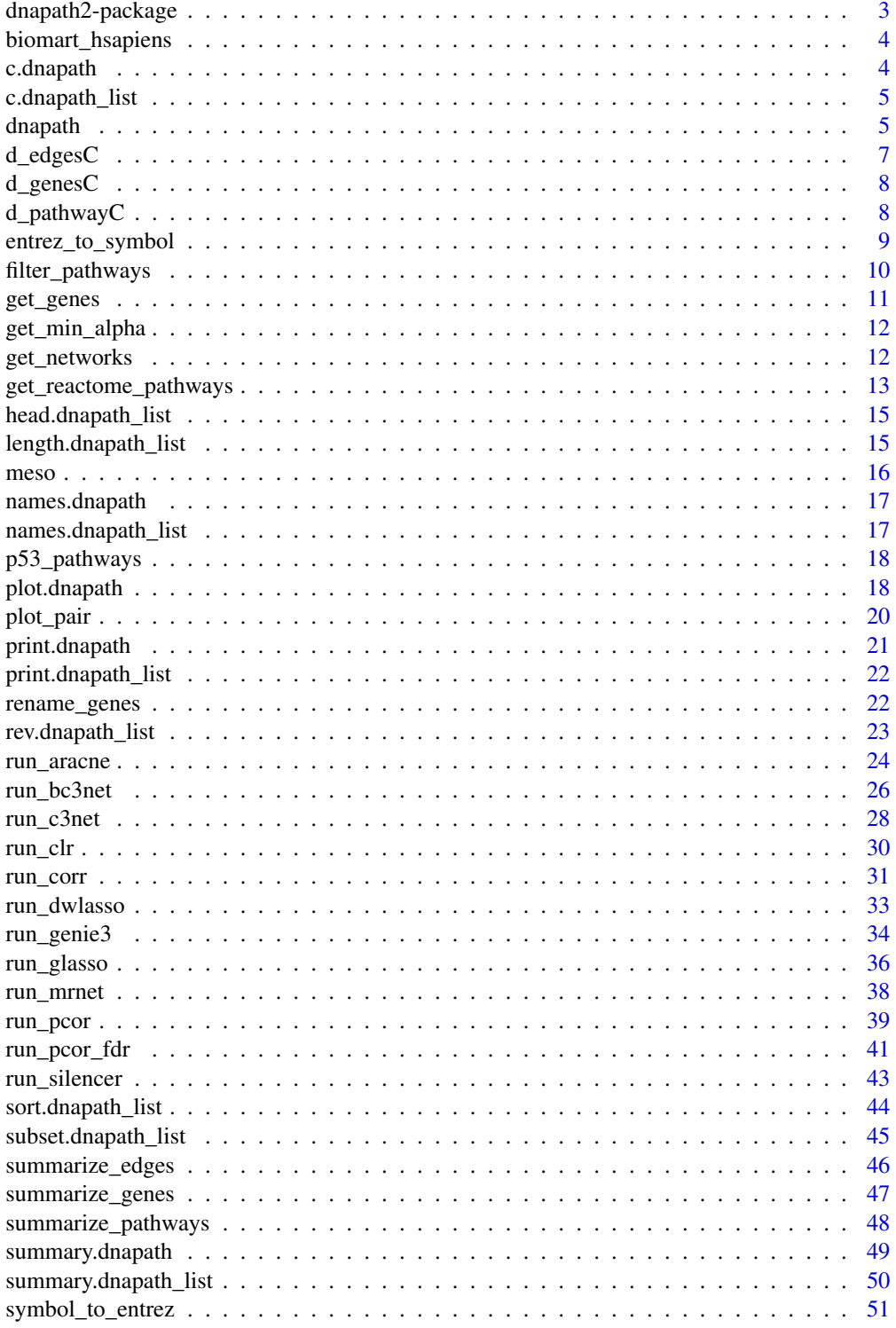

## <span id="page-2-0"></span>dnapath2-package 3

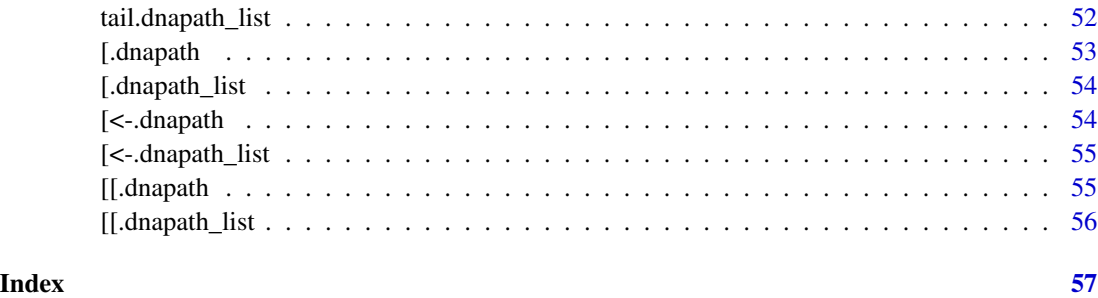

dnapath2-package *A short title line describing what the package does*

## Description

A more detailed description of what the package does. A length of about one to five lines is recommended.

## Details

This section should provide a more detailed overview of how to use the package, including the most important functions.

## Author(s)

Your Name, email optional.

Maintainer: Your Name <your@email.com>

## References

This optional section can contain literature or other references for background information.

## See Also

Optional links to other man pages

## Examples

```
## Not run:
   ## Optional simple examples of the most important functions
   ## These can be in \dontrun{} and \donttest{} blocks.
```
## End(Not run)

<span id="page-3-0"></span>

## Description

This dataset is used by default if the connection to biomaRt fails. It is highly recommended to retry the function call that attempted to connect to biomaRt. Using this dataset in general may not produce the correct results.

## Usage

biomart\_hsapiens

### Format

A data.frame containing a mapping between entrezgene IDs and HGNC gene symbols.

c.dnapath *Combine two 'dnapath' objects.*

#### Description

This functionality is not implemented and will return an error.

#### Usage

## S3 method for class 'dnapath'  $c(\ldots)$ 

## Arguments

... 'dnapath' objects to be concatenated.

#### Value

Concatenation is not defined; an error is generated.

<span id="page-4-0"></span>c.dnapath\_list *Combine two 'dnapath\_list' objects.*

## Description

This functionality is not implemented and will return an error.

### Usage

```
## S3 method for class 'dnapath_list'
c(\ldots)
```
### Arguments

... 'dnapath\_list' objects to be concatenated.

## Value

Concatenation is not defined; an error is generated.

<span id="page-4-1"></span>dnapath *Differential Network Analysis Using Gene Pathways*

## Description

Integrates pathways into the differential network analysis of gene expression data (Grimes et al. 2019).

#### Usage

```
dnapath(
  x,
  pathway_list,
  group_labels = NULL,
  network_inference = run_pcor,
  n_perm = 100,
  lp = 2,
  seed = NULL,
  verbose = FALSE,
 mc.cores = 1,
  ...
\mathcal{E}
```
## <span id="page-5-0"></span>Arguments

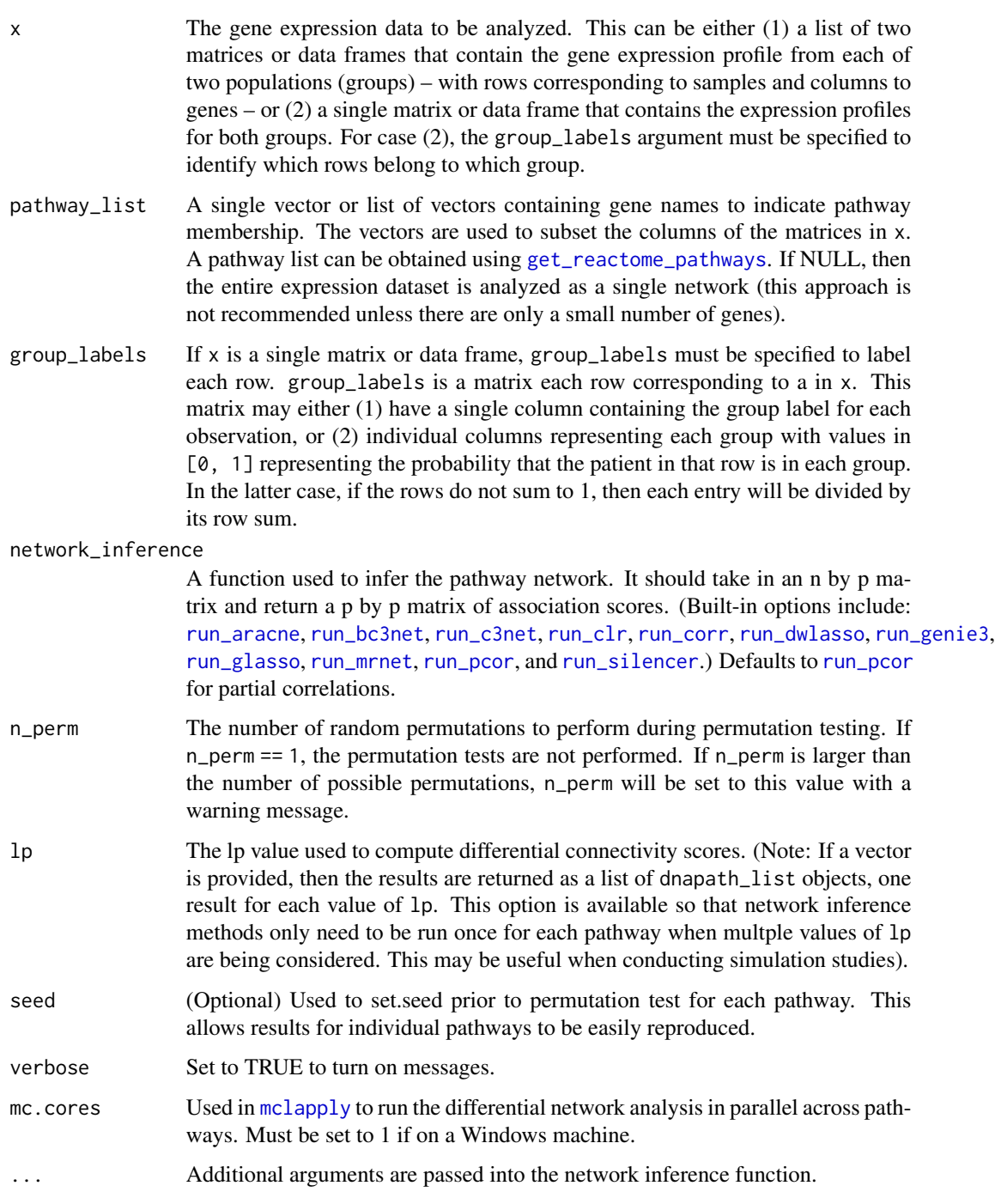

## Value

A 'dnapath\_list' or 'dnapath' object containing results for each pathway in pathway\_list.

#### <span id="page-6-0"></span>d\_edgesC and  $\alpha$  7 and 3 and 3 and 3 and 3 and 3 and 3 and 3 and 3 and 3 and 3 and 3 and 3 and 3 and 3 and 3 and 3 and 3 and 3 and 3 and 3 and 3 and 3 and 3 and 3 and 3 and 3 and 3 and 3 and 3 and 3 and 3 and 3 and 3 and

#### References

Grimes T, Potter SS, Datta S (2019). "Integrating Gene Regulatory Pathways into Differential Network Analysis of Gene Expression Data." *Scientific reports*, 9(1), 5479.

#### See Also

[filter\\_pathways](#page-9-1), [summary.dnapath\\_list](#page-49-1) [subset.dnapath\\_list](#page-44-1), [sort.dnapath\\_list](#page-43-1), [plot.dnapath](#page-17-1), [rename\\_genes](#page-21-1)

## Examples

```
data(meso)
data(p53_pathways)
set.seed(0)
results <- dnapath(x = meso$gene_expression, pathway_list = p53_pathways,
                   group_labels = meso$groups, n_perm = 10)
results
summary(results) # Summary over all pathways in the pathway list.
# Remove results for pathways with p-values above 0.2.
top_results <- filter_pathways(results, 0.2)
# Sort the top results by the pathway DC score.
top_results <- sort(top_results, by = "dc_score")
top_results
summary(top_results[[1]]) # Summary of pathway 1.
plot(results[[1]]) # Plot of the differential network for pathway 1.
# Use ... to adjust arguments in the network inference function.
# For example, using run_corr() with method = "spearman":
results <- dnapath(x = meso$gene_expression, pathway_list = p53_pathways,
                   group_labels = meso$groups, n_perm = 10,
                   network_inference = run_corr,
                   method = "spearman")
results
```
d\_edgesC *C++ implementation of d\_edges*

#### **Description**

Calculates differential network score for each edge in a network

#### Usage

d\_edgesC(nw1, nw2, lp)

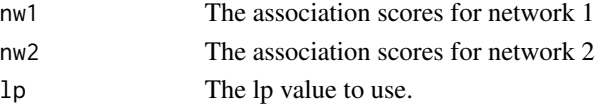

## <span id="page-7-0"></span>Value

A matrix of differential network scores for the edges.

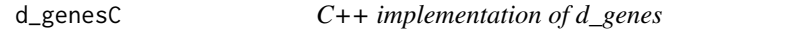

## Description

Calculates differential network score for a set of genes

## Usage

d\_genesC(nw1, nw2, lp)

## Arguments

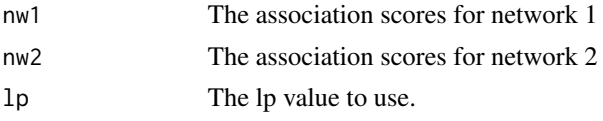

## Value

A vector of differential network scores for the genes.

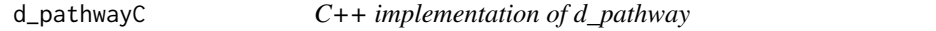

## Description

Calculates differential network score for an entire pathway.

## Usage

d\_pathwayC(nw1, nw2, lp)

## Arguments

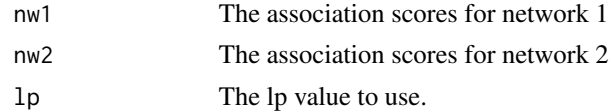

## Value

The differential network score for the pathway.

<span id="page-8-1"></span><span id="page-8-0"></span>entrez\_to\_symbol *Obtain gene symbols for entrezgene IDs*

## Description

Uses biomaRt (Durinck et al. 2009) to map entrezgene IDs to gene symbols for a given species. Obtains MGI symbols for mouse species and HGNC symbols for other species. (Note: this mapping may not work for all species.) The output of this function can be used in [rename\\_genes](#page-21-1).

#### Usage

```
entrez_to_symbol(
 x,
  species,
  symbol_name = NULL,
 dir\_save = tempdir(),verbose = TRUE
)
```
## Arguments

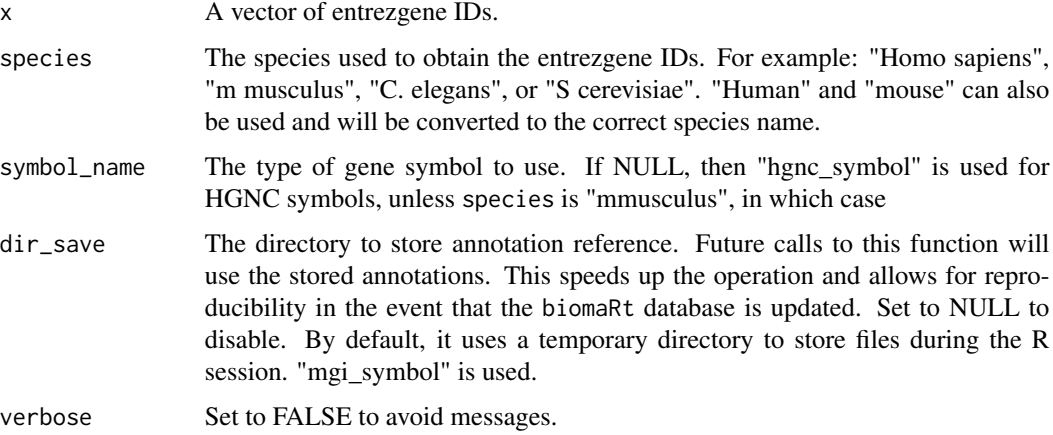

## Details

If entrezgene IDs are used in a dnapath\_list or dnapath object, or a pathway list, then [get\\_genes](#page-10-1) can be used to extract them and used for the x argument here.

## Value

A data frame with two columns: the first contains the original entrezgene IDs, and the second contains the corresponding gene symbols. MGI symbols are returned when species = "Mus musculus" and HGNC symbols are returned otherwise.

<span id="page-9-0"></span>Internet connection is required to connect to biomaRt. If unavailable, the default biomart and default species contained in the package is used, but this may not match the desired species.

## References

Durinck S, Spellman PT, Birney E, Huber W (2009). "Mapping Identifiers for the Integration of Genomic Datasets with the R/Bioconductor Package biomaRt." *Nature Protocols*, 4, 1184–1191.

## See Also

[symbol\\_to\\_entrez](#page-50-1), [get\\_genes](#page-10-1)

#### Examples

```
data(meso)
# The meso gene expression data contains entrezgene IDs.
# These can be converted to gene symbols.
gene_mat <- entrez_to_symbol(colnames(meso$gene_expression), species = "human")
```
<span id="page-9-1"></span>filter\_pathways *Remove pathways with non-significant DC scores.*

## Description

Remove pathways with non-significant DC scores.

#### Usage

```
filter_pathways(x, alpha_pathway = NULL, monotonized = FALSE)
```
#### Arguments

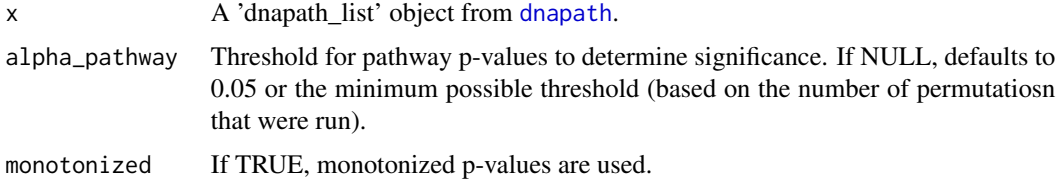

## Value

A 'dnapath\_list' object containing only those pathways with differential connectivity p-values below alpha.

#### <span id="page-10-0"></span>get\_genes 11

## Examples

```
data(meso)
data(p53_pathways)
set.seed(0)
results <- dnapath(x = meso$gene_expression, pathway_list = p53_pathways,
                   group_labels = meso$groups, n_perm = 10)
results_sig <- filter_pathways(results)
```
<span id="page-10-1"></span>

get\_genes *Get the gene names from a differential network analysis*

## Description

Get the gene names from a differential network analysis

#### Usage

get\_genes(x)

## Arguments

x A '[dnapath](#page-4-1)\_list' or 'dnapath' object from dnapath, or a pathway list.

## Value

Returns a vector containing all the genes in x.

#### See Also

[rename\\_genes](#page-21-1), [entrez\\_to\\_symbol](#page-8-1), [symbol\\_to\\_entrez](#page-50-1)

#### Examples

```
data(meso)
data(p53_pathways)
set.seed(0)
results <- dnapath(x = meso$gene_expression, pathway_list = p53_pathways,
                   group_labels = meso$groups, n_perm = 10)
genes <- get_genes(results)
```
<span id="page-11-0"></span>

## Description

This method is used internally by several methods to determine the minimum significance threshold (alpha value) that can be applied to the permutation p-values obtained in the differential network analysis.

#### Usage

get\_min\_alpha(x)

## Arguments

x A '[dnapath](#page-4-1)\_list' or 'dnapath' object from dnapath.

## Value

The minimum alpha level that can be used based on the number of permutations performed in the analysis.

#### Examples

```
data(meso)
data(p53_pathways)
results <- dnapath(x = meso$gene_expression, pathway_list = p53_pathways,
                   group_labels = meso$groups, n_perm = 5)
get_min_alpha(results) # 1 / (5 + 1) = 0.167
results <- dnapath(x = meso$gene_expression, pathway_list = p53_pathways,
                   group_labels = meso$groups, n_perm = 10)
get_min_alpha(results) # 1 / (10 + 1) = 0.091
```
get\_networks *Get the two association networks*

## Description

Extracts the estimated association network for each group from the differential network analysis results.

#### Usage

get\_networks(x)

#### <span id="page-12-0"></span>Arguments

x A '[dnapath](#page-4-1)' object from dnapath.

## Value

A list of two association matrices.

## Note

The two matrices can be plotted using the [plot\\_network](#page-0-0) function from the SeqNet package, as illustrated in the examples below.

## Examples

```
data(meso)
data(p53_pathways)
set.seed(0)
results <- dnapath(x = meso$gene_expression, pathway_list = p53_pathways,
                   group_labels = meso$groups, n_perm = 10)
# Extract the two estimated association networks for the first pathway
nw <- get_networks(results[[1]])
# Plot the networks using the SeqNet::plot_network function.
# Note that the `compare_graph` argument is used so that the same node layout
# is used across all of the plots.
# Plot the two networks (in separate plots)
g <- SeqNet::plot_network(nw[[1]])
SeqNet::plot_network(nw[[1]], compare_graph = g)
# Plot of the differential network for pathway 1.
# Again, the `compare_graph` argument is used to maintain the same layout.
plot(results[[1]], compare_graph = g)
# We see that genes 51230 and 7311 show strong differential connectivity.
# The plot_pair() function can be used to investigate these two genes further.
plot_pair(results[[1]], "51230", "7311")
```
<span id="page-12-1"></span>get\_reactome\_pathways *Obtain Reactome pathways*

#### Description

Connects to reactome.db (Ligtenberg 2019) to obtain a list of pathways for a given species. The pathway list is processed by combining any two pathways that have substantial overlap (default is over 90% overlap). This output if this function can be used for the pathway\_list argument in [dnapath](#page-4-1).

## Usage

```
get_reactome_pathways(
  species,
  overlap_1imit = 0.9,min\_size = 10,
 max_size = 50,
  verbose = TRUE
)
```
## Arguments

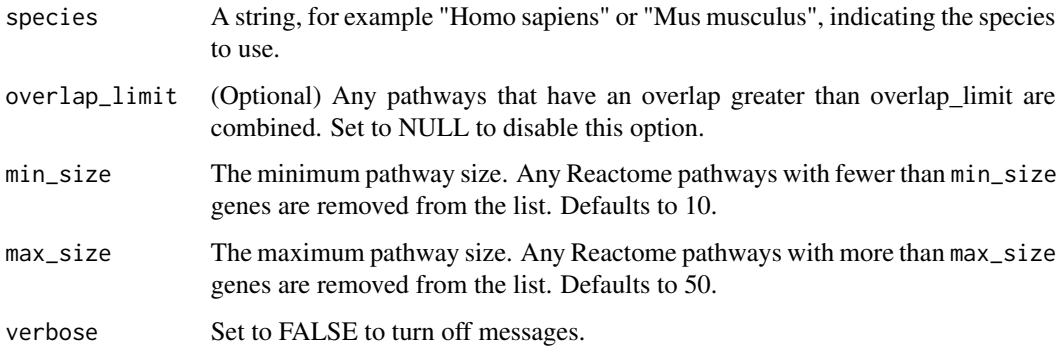

## Value

A named list of vectors. Each vector corresponds to a Reactome pathway and contains the entrezgene IDs of the genes in that pathway.

## References

Ligtenberg W (2019). *reactome.db: A Set of Annotation Maps for Reactome*. R package version 1.68.0.

## See Also

The genes in the Reactome pathways use entrezgene IDs. These can be converted to gene symbols, if desired, using the [entrez\\_to\\_symbol](#page-8-1) and [rename\\_genes](#page-21-1) functions.

#### Examples

```
# Obtaining a pathway list for human (Homo sapiens).
# In this example, overlapping pathways are not combined (this is
# specified by setting overlap_limit to NULL).
pathway_list <- get_reactome_pathways("Homo sapiens", overlap_limit = NULL,
                                      min\_size = 10, max\_size = 20
```
<span id="page-13-0"></span>

<span id="page-14-0"></span>head.dnapath\_list *Return the first part of the dnapath results.*

#### Description

Return the first part of the dnapath results.

## Usage

```
## S3 method for class 'dnapath_list'
head(x, \ldots)
```
#### Arguments

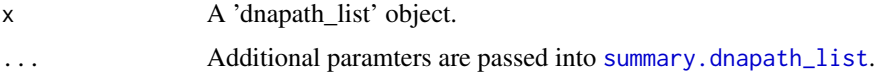

## Value

Returns the first five rows of the summary table of the 'dnapath\_list' object.

## Examples

```
data(meso)
data(p53_pathways)
set.seed(0)
results <- dnapath(x = meso$gene_expression, pathway_list = p53_pathways,
                  group_labels = meso$groups, n_perm = 10)
head(results)
```
length.dnapath\_list *The number of pathways in a 'dnapath\_list' object.*

## Description

The number of pathways in a 'dnapath\_list' object.

## Usage

```
## S3 method for class 'dnapath_list'
length(x)
```
#### Arguments

x A '[dnapath](#page-4-1)\_list' object from dnapath.

<span id="page-15-0"></span>16 meso negative and the meso negative and the meso negative and the meso negative and the meso negative and the meso negative and the meso negative and the meso negative and the meso negative and the meson of the meson of

## Value

The number of pathways.

## Examples

```
data(meso)
data(p53_pathways)
set.seed(0)
results <- dnapath(x = meso$gene_expression, pathway_list = p53_pathways,
                   group_labels = meso$groups, n_perm = 10)
length(results)
```
meso *Gene expression dataset for two groups*

#### Description

meso is a list containing gene expression data from Mesothelioma tumors generated by The Cancer Genome Atlas (TCGA) and obtained using the LinkedOmics portal. The first element in the list, named "gene\_expression", contains 32 samples (rows) with 150 genes (columns). The second element, named "groups", is a vector of length 32 indicating which group (stage ii or stage iv) each gene expression sample belongs to. See the "Package data" vignette for details.

#### Usage

meso

## Format

A list containing two items:

\$gene\_expression A 32 by 150 matrix of gene expression values

**\$groups** A vector of length 32 indicating which group (stageii or stageiv) each of the rows in the gene expression data belong to.

#### Source

[http://www.linkedomics.org/data\\_download/TCGA-GBMLGG/](http://www.linkedomics.org/data_download/TCGA-GBMLGG/)

<span id="page-16-0"></span>names.dnapath *The pathway names in a 'dnapath' object.*

## Description

The pathway names in a 'dnapath' object.

## Usage

## S3 method for class 'dnapath' names(x)

## Arguments

x A '[dnapath](#page-4-1)' object from dnapath or from subsetting a 'dnapath\_list'.

## Value

The pathway's name.

## Examples

```
data(meso)
data(p53_pathways)
set.seed(0)
results \leq dnapath(x = meso$gene_expression, pathway_list = p53_pathways,
                   group_labels = meso$groups, n_perm = 10)
names(results[[1]])
```
names.dnapath\_list *The pathway names in a 'dnapath\_list' object.*

## Description

The pathway names in a 'dnapath\_list' object.

#### Usage

```
## S3 method for class 'dnapath_list'
names(x)
```
#### Arguments

x A '[dnapath](#page-4-1)\_list' object from dnapath.

## <span id="page-17-0"></span>Value

The pathway names.

#### Examples

```
data(meso)
data(p53_pathways)
set.seed(0)
results <- dnapath(x = meso$gene_expression, pathway_list = p53_pathways,
                   group_labels = meso$groups, n_perm = 10)
names(results)
```
p53\_pathways *Reactome pathway list for Homo sapiens*

#### Description

This is a pathway list obtained from [get\\_reactome\\_pathways](#page-12-1) with species = "human" (used reactome.db version 1.68.0). Only pathways with "p53" in their name are retained (to subset on some cancer-related pathways). The list contains 13 total pathways. See the "Package data" vignette for details.

## Usage

p53\_pathways

## Format

A list of 13 vectors each containing a set of entregene IDs.

<span id="page-17-1"></span>plot.dnapath *Plot function for 'dnapath' object.*

## Description

Uses the plotting functions for networks from the SeqNet package (Grimes and Datta 2019)

## <span id="page-18-0"></span>plot.dnapath 19

## Usage

```
## S3 method for class 'dnapath'
plot(
  x,
  alpha = NULL,
 monotonized = FALSE,
 only\_dc = FALSE,require_dc_genes = FALSE,
  scale_edges = 1,
  scale_nodes = 1,
  ...
\mathcal{L}
```
## Arguments

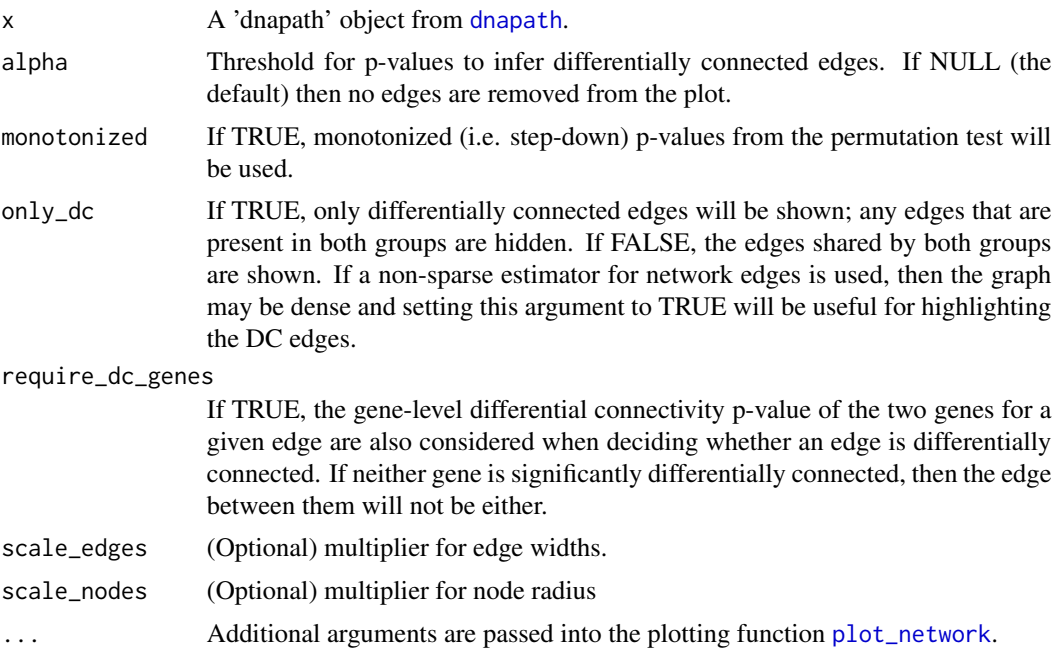

## Value

Plots the differential network and returns the graph object. See [plot\\_network](#page-0-0) for details.

## References

Grimes T, Datta S (2019). *SeqNet: Generate RNA-Seq Data from Gene-Gene Association Networks*. R package version 1.1.0, <https://CRAN.R-project.org/package=SeqNet>.

## Examples

data(meso) data(p53\_pathways)

```
set.seed(0)
results \leq dnapath(x = meso$gene_expression, pathway_list = p53_pathways,
                   group_labels = meso$groups, n_perm = 10)
# Plot of the differential network for pathway 1.
plot(results[[1]])
# Plot of the differential network for pathway 1; remove any edges from
# the plot that have p-values above 0.1.
plot(results[[1]], alpha = 0.1)
```
plot\_pair *Plot the expression values of two genes*

#### Description

Inspired by the plotCors function from the DGCA package, this function is used to plot the expression values of two genes contained in the differential network analysis results. This is useful for comparing the marginal relationship between two genes. Note, however, that this visualization is not able to show conditional associations.

## Usage

```
plot_pair(
  x,
  gene_A,
  gene_B,
  method = "loess",
  alpha = 0.5,
  se\_alpha = 0.1,
  use_facet = FALSE,
  scales = "fixed"
\mathcal{L}
```
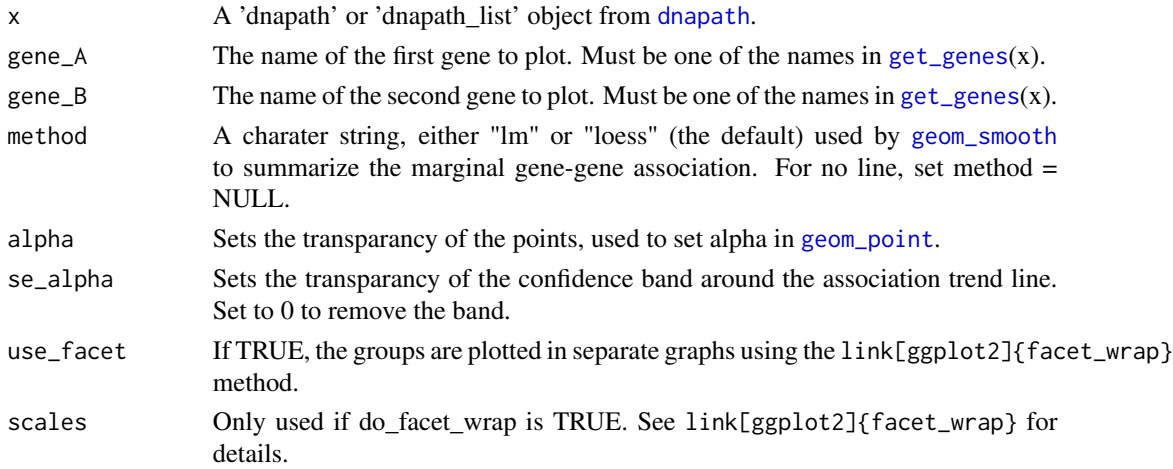

<span id="page-19-0"></span>

## <span id="page-20-0"></span>print.dnapath 21

## Value

Plots the differential network and returns the ggplot object. Additional modifications can be applied to this object just like any other ggplot.

#### References

Grimes T, Datta S (2019). *SeqNet: Generate RNA-Seq Data from Gene-Gene Association Networks*. R package version 1.1.0, <https://CRAN.R-project.org/package=SeqNet>.

## Examples

```
data(meso)
data(p53_pathways)
set.seed(0)
results <- dnapath(x = meso$gene_expression, pathway_list = p53_pathways,
                   group_labels = meso$groups, n_perm = 10)
# Plot of the marginal association between the first two genes.
genes <- get_genes(results)[1:2]
g <- plot_pair(results, genes[1], genes[2])
# The ggplot object, g, can be further modified.
# Here we move the legend and use a log scale for the expression values
# (the log scale doesn't help with these data but is shown for demonstration).
g \leftarrow g +ggplot2::theme(legend.position = "bottom") +
  ggplot2::scale_x_log10() +
  ggplot2::scale_y_log10()
g
```
print.dnapath *Print function for 'dnapath' object.*

#### **Description**

Print function for 'dnapath' object.

#### Usage

## S3 method for class 'dnapath'  $print(x, \ldots)$ 

#### Arguments

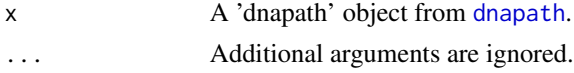

#### Value

Prints a summary of the module.

<span id="page-21-0"></span>print.dnapath\_list *Print function for 'dnapath\_list' object.*

## Description

Print function for 'dnapath\_list' object.

## Usage

```
## S3 method for class 'dnapath_list'
print(x, \ldots)
```
## Arguments

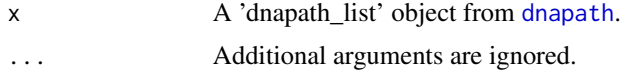

#### Value

Prints a summary of the module.

<span id="page-21-1"></span>rename\_genes *Rename genes in the differential network analysis*

## Description

Rename genes in the differential network analysis

## Usage

```
rename_genes(x, gene_mat = NULL, to = NULL, species = NULL, ...)
```
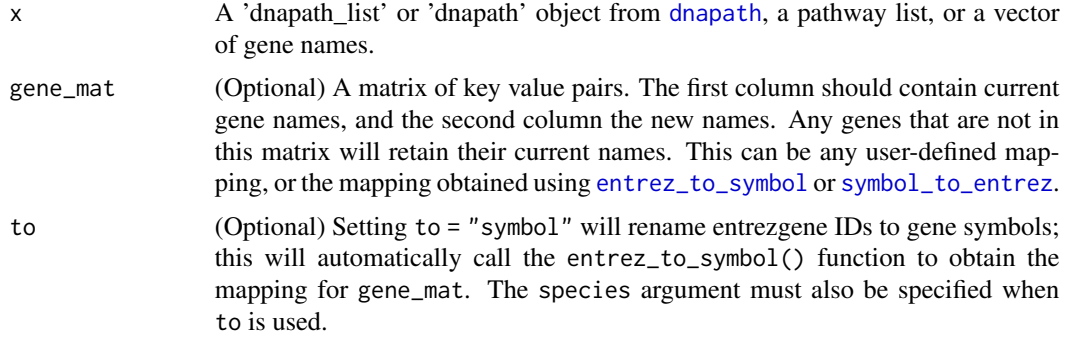

<span id="page-22-0"></span>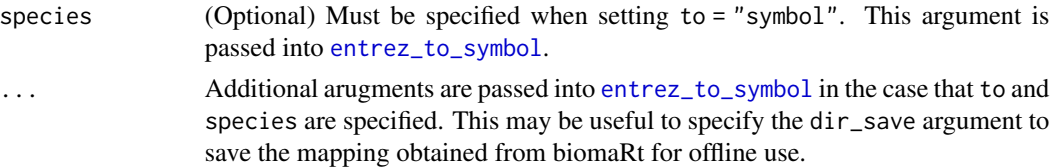

## Value

Returns x with all gene names updated according to gene\_mat.

#### Note

Internet connection is required to connect to use [entrez\\_to\\_symbol](#page-8-1) or [symbol\\_to\\_entrez](#page-50-1).

## See Also

[entrez\\_to\\_symbol](#page-8-1), [symbol\\_to\\_entrez](#page-50-1)

#### Examples

```
data(meso)
data(p53_pathways)
set.seed(0)
results \leq dnapath(x = meso$gene_expression, pathway_list = p53_pathways,
                   group_labels = meso$groups, n_perm = 10)
summary(results[[1]]) # Summary of pathway 1; note that it uses entrezgene IDs.
```

```
# Rename the entrezgene IDs into gene symbols.
results_sym <- rename_genes(results, to = "symbol", species = "human")
summary(results_sym[[1]]) # Now the summary uses gene symbols.
```
rev.dnapath\_list *Reverse the order of pathways in a 'dnapath\_list' object.*

#### Description

Reverse the order of pathways in a 'dnapath\_list' object.

#### Usage

## S3 method for class 'dnapath\_list'  $rev(x, \ldots)$ 

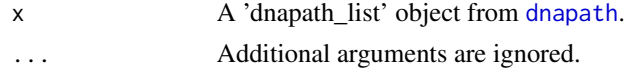

## Value

A 'dnapath\_list' object containing the pathways in 'x' in reverse order.

## Examples

```
data(meso)
data(p53_pathways)
set.seed(0)
results <- dnapath(x = meso$gene_expression, pathway_list = p53_pathways,
                   group_labels = meso$groups, n_perm = 10)
# Filter out pathways that have p-values above 0.2.
results <- filter_pathways(results, 0.2)
results <- sort(results, by = "dc_score") # Sort by the pathway DC score.
results <- rev(results) # Reverse the ordering.
```
<span id="page-23-1"></span>run\_aracne *Wrapper for ARACNE method*

## Description

Conducts co-expression analysis using ARACNE (Margolin et al. 2006). Uses the implementation from the minet package (Meyer et al. 2008). Can be used for the network\_inference argument in [dnapath](#page-4-1).

#### Usage

```
run_aracne(
 x,
 weights = NULL,
 estimator = "spearman",
 disc = "none",
 nbins = NULL,eps = 0,
  ...
)
```
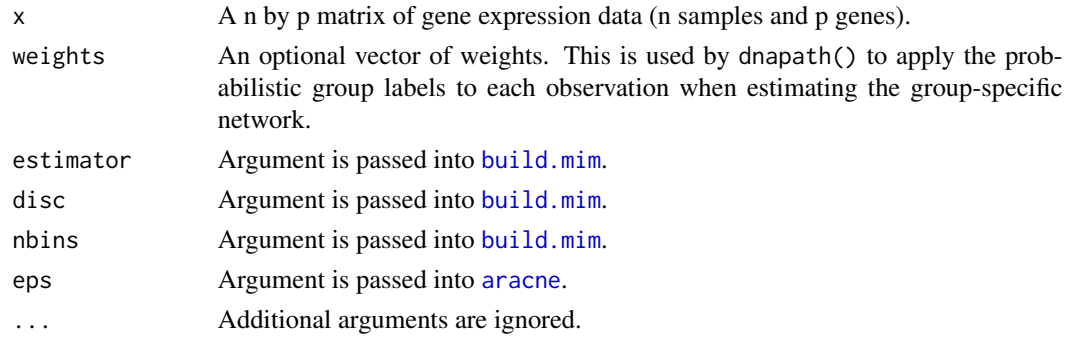

<span id="page-23-0"></span>

#### <span id="page-24-0"></span>run\_aracne 25

#### Value

A p by p matrix of association scores.

#### **References**

Margolin AA, Nemenman I, Basso K, Wiggins C, Stolovitzky G, Dalla Favera R, Califano A (2006). "ARACNE: An Algorithm for the Reconstruction of Gene Regulatory Networks in a Mammalian Cellular Context." In *BMC Bioinformatics*, volume 7(1), S7. BioMed Central.

Meyer PE, Lafitte F, Bontempi G (2008). "minet: A R/Bioconductor Package for Inferring Large Transcriptional Networks using Mutual Information." *BMC Bioinformatics*, 9(1), 461.

#### See Also

[run\\_bc3net](#page-25-1), [run\\_c3net](#page-27-1), [run\\_clr](#page-29-1), [run\\_corr](#page-30-1), [run\\_dwlasso](#page-32-1), [run\\_genie3](#page-33-1), [run\\_glasso](#page-35-1), [run\\_mrnet](#page-37-1), [run\\_pcor](#page-38-1), and [run\\_silencer](#page-42-1)

#### Examples

```
data(meso)
data(p53_pathways)
```

```
# To create a short example, we subset on two pathways from the p53 pathway list,
# and will only run 5 permutations for significance testing.
pathway_list <- p53_pathways[c(8, 13)]
n\_perm < -5
```

```
# Use this method to perform differential network analysis.
# The parameters in run_aracne() can be adjusted using the ... argument.
# For example, the 'estimator' parameter can be specified as shown here.
results \leq dnapath(x = meso$gene_expression,
                   pathway_list = pathway_list,
                   group_labels = meso$groups,
                   n\_perm = n\_perm,network_inference = run_aracne,
                   estimator = "spearman")
```

```
summary(results)
```
# The group-specific association matrices can be extracted using get\_networks(). nw\_list <- get\_networks(results[[1]]) # Get networks for pathway 1.

```
# nw_list has length 2 and contains the inferred networks for the two groups.
# The gene names are the Entrezgene IDs from the original expression dataset.
# Renaming the genes in the dnapath results to rename those in the networks.
# NOTE: The temporary directory, tempdir(), is used in this example. In practice,
# this argument can be removed or changed to an existing directory
results <- rename_genes(results, to = "symbol", species = "human",
                       dir\_save = tempdir()nw_list <- get_networks(results[[1]]) # The genes (columns) will have new names.
```
# (Optional) Plot the network using SeqNet package (based on igraph plotting).

```
# First rename entrezgene IDs into gene symbols.
SeqNet::plot_network(nw_list[[1]])
```
## <span id="page-25-1"></span>run\_bc3net *Wrapper for BC3Net method*

## Description

Conducts co-expression analysis using BC3Net (Matos Simoes and Emmert-Streib 2012). Uses the implementation from the bc3net package (de Matos Simoes and Emmert-Streib 2016). Can be used for the network\_inference argument in [dnapath](#page-4-1).

#### Usage

```
run_bc3net(
 x,
 weights = NULL,
 boot = 100,
 estimator = "spearman",
 disc = "equalwidth",
 mtc1 = TRUE,adj1 = "bonferroni",
 alpha1 = 0.05,
 mtc2 = TRUE,adj2 = "bonferroni",
 alpha2 = 0.05,
  ...
\mathcal{L}
```
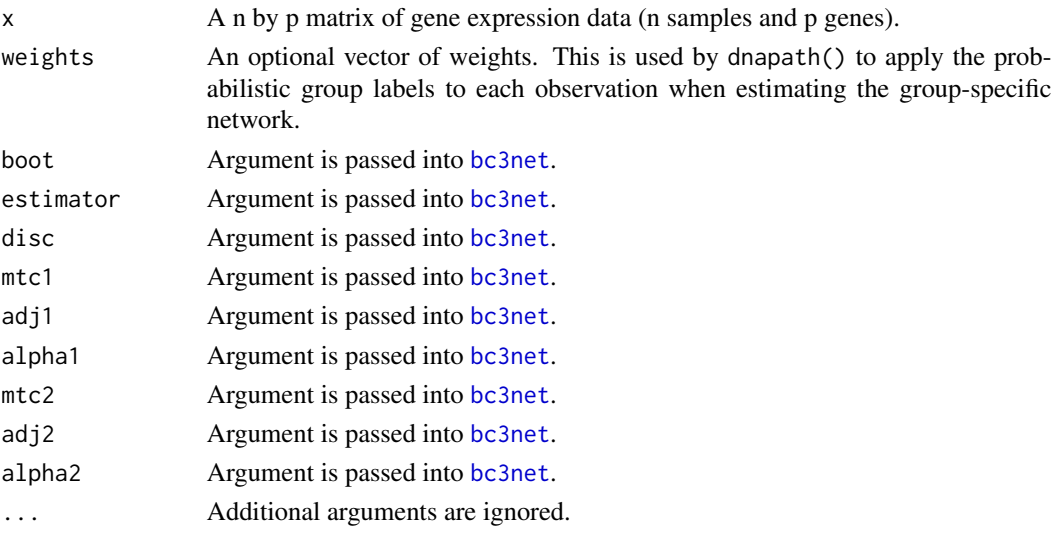

<span id="page-25-0"></span>

#### <span id="page-26-0"></span>run\_bc3net 27

## Value

A p by p matrix of association scores.

#### References

Matos Simoes Rd, Emmert-Streib F (2012). "Bagging Statistical Network Inference from Large-Scale Gene Expression Data." *PloS ONE*, 7(3), e33624.

de Matos Simoes R, Emmert-Streib F (2016). *bc3net: Gene Regulatory Network Inference with Bc3net*. R package version 1.0.4, <https://CRAN.R-project.org/package=bc3net>.

## See Also

[run\\_aracne](#page-23-1), [run\\_c3net](#page-27-1), [run\\_clr](#page-29-1), [run\\_corr](#page-30-1), [run\\_dwlasso](#page-32-1), [run\\_genie3](#page-33-1), [run\\_glasso](#page-35-1), [run\\_mrnet](#page-37-1), [run\\_pcor](#page-38-1), and [run\\_silencer](#page-42-1)

#### Examples

```
data(meso)
data(p53_pathways)
```

```
# To create a short example, we subset on one pathway from the p53 pathway list,
# and will only run 1 permutation for significance testing.
pathway_list <- p53_pathways[13]
n\_perm \leq 1
```

```
# Use this method to perform differential network analysis.
# The parameters in run_bc3net() can be adjusted using the ... argument.
# For example, the 'estimator' and 'boot' parameter can be specified as shown here.
results \leq dnapath(x = meso$gene_expression,
                   pathway_list = pathway_list,
                   group_labels = meso$groups,
                   n\_perm = n\_perm,
                   network_inference = run_bc3net,
                   boot = 10,
                   estimator = "pearson",
                   mtc1 = FALSE,mtc2 = FALSE)
```
summary(results)

# The group-specific association matrices can be extracted using get\_networks(). nw\_list <- get\_networks(results) # Get networks for pathway 1.

```
# nw_list has length 2 and contains the inferred networks for the two groups.
# The gene names are the Entrezgene IDs from the original expression dataset.
# Renaming the genes in the dnapath results to rename those in the networks.
# NOTE: The temporary directory, tempdir(), is used in this example. In practice,
        this argument can be removed or changed to an existing directory
results <- rename_genes(results, to = "symbol", species = "human",
                       dir\_save = tempdir()nw_list <- get_networks(results) # The genes (columns) will have new names.
```

```
# (Optional) Plot the network using SeqNet package (based on igraph plotting).
# First rename entrezgene IDs into gene symbols.
SeqNet::plot_network(nw_list[[1]])
```
#### <span id="page-27-1"></span>run\_c3net *Wrapper for C3Net method*

#### Description

Conducts co-expression analysis using C3Net (Altay and Emmert-Streib 2010). Uses the implementation from the bc3net package (de Matos Simoes and Emmert-Streib 2016). Can be used for the network\_inference argument in [dnapath](#page-4-1).

#### Usage

```
run_c3net(
 x,
 weights = NULL,
 estimator = "spearman",
 disc = "equalwidth",
 mtc = TRUE,adj = "bonferroni",
  alpha = 0.05,
  ...
)
```
## Arguments

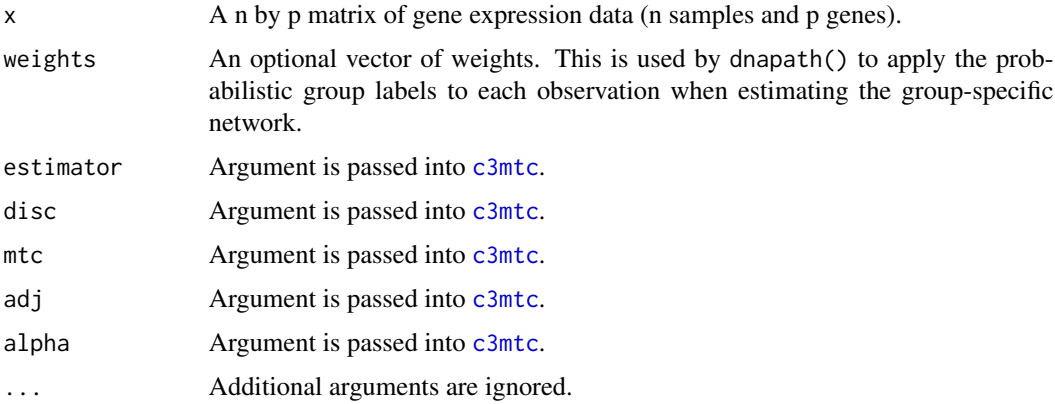

#### Value

A p by p matrix of association scores.

#### <span id="page-28-0"></span>run\_c3net 29

#### References

Altay G, Emmert-Streib F (2010). "Inferring the Conservative Causal Core of Gene Regulatory Networks." *BMC Systems Biology*, 4(1), 132.

de Matos Simoes R, Emmert-Streib F (2016). *bc3net: Gene Regulatory Network Inference with Bc3net*. R package version 1.0.4, <https://CRAN.R-project.org/package=bc3net>.

#### See Also

[run\\_aracne](#page-23-1), [run\\_bc3net](#page-25-1), [run\\_clr](#page-29-1), [run\\_corr](#page-30-1), [run\\_dwlasso](#page-32-1), [run\\_genie3](#page-33-1), [run\\_glasso](#page-35-1), [run\\_mrnet](#page-37-1), [run\\_pcor](#page-38-1), and [run\\_silencer](#page-42-1)

#### Examples

```
data(meso)
data(p53_pathways)
```

```
# To create a short example, we subset on one pathway from the p53 pathway list,
# and will only run 1 permutation for significance testing.
pathway_list <- p53_pathways[13]
n\_perm < -1
```

```
# Use this method to perform differential network analysis.
# The parameters in run_c3net() can be adjusted using the ... argument.
# For example, the 'estimator' parameter can be specified as shown here.
results \leq dnapath(x = meso$gene_expression,
                   pathway_list = pathway_list,
```

```
group_labels = meso$groups,
n_perm = n_perm,
network_inference = run_c3net,
estimator = "pearson",
mtc = FALSE
```

```
summary(results)
```
# The group-specific association matrices can be extracted using get\_networks(). nw\_list <- get\_networks(results) # Get networks for the pathway.

```
# nw_list has length 2 and contains the inferred networks for the two groups.
# The gene names are the Entrezgene IDs from the original expression dataset.
# Renaming the genes in the dnapath results to rename those in the networks.
# NOTE: The temporary directory, tempdir(), is used in this example. In practice,
# this argument can be removed or changed to an existing directory
results <- rename_genes(results, to = "symbol", species = "human",
                       dir\_save = tempdir()nw_list <- get_networks(results) # The genes (columns) will have new names.
# (Optional) Plot the network using SeqNet package (based on igraph plotting).
# First rename entrezgene IDs into gene symbols.
```

```
SeqNet::plot_network(nw_list[[1]])
```
<span id="page-29-1"></span><span id="page-29-0"></span>

#### Description

Conducts co-expression analysis using CLR (Faith et al. 2007). Uses the implementation from the minet package (Meyer et al. 2008). Can be used for the network\_inference argument in [dnapath](#page-4-1).

#### Usage

```
run_clr(x, weights = NULL, estimator = "spearman", ...)
```
#### Arguments

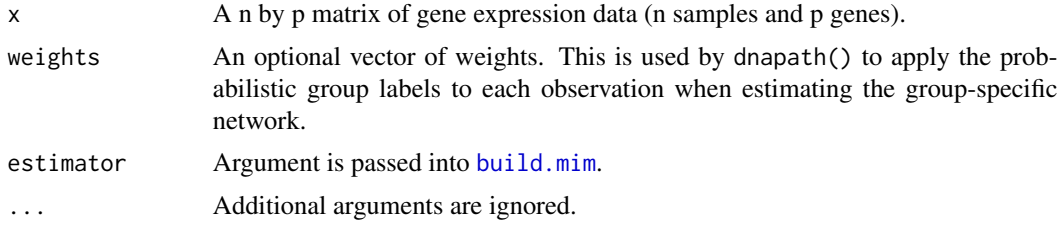

#### Value

A p by p matrix of association scores.

#### References

Faith JJ, Hayete B, Thaden JT, Mogno I, Wierzbowski J, Cottarel G, Kasif S, Collins JJ, Gardner TS (2007). "Large-Scale Mapping and Validation of Escherichia Coli Transcriptional Regulation from a Compendium of Expression Profiles." *PLoS Biology*, 5(1), e8.

Meyer PE, Lafitte F, Bontempi G (2008). "minet: A R/Bioconductor Package for Inferring Large Transcriptional Networks using Mutual Information." *BMC Bioinformatics*, 9(1), 461.

#### See Also

[run\\_aracne](#page-23-1), [run\\_bc3net](#page-25-1), [run\\_c3net](#page-27-1), [run\\_corr](#page-30-1), [run\\_dwlasso](#page-32-1), [run\\_genie3](#page-33-1), [run\\_glasso](#page-35-1), [run\\_mrnet](#page-37-1), [run\\_pcor](#page-38-1), and [run\\_silencer](#page-42-1)

#### Examples

```
data(meso)
data(p53_pathways)
```

```
# To create a short example, we subset on two pathways from the p53 pathway list,
# and will only run 5 permutations for significance testing.
pathway_list <- p53_pathways[c(8, 13)]
```
<span id="page-30-0"></span>run\_corr 31

```
n\_perm < -5# Use this method to perform differential network analysis.
# The parameters in run_clr() can be adjusted using the ... argument.
# For example, the 'estimator' paramter can be specified as shown here.
results <- dnapath(x = meso$gene_expression,
                   pathway_list = pathway_list,
                   group_labels = meso$groups,
                   n_perm = n_perm,
                   network_inference = run_clr,
                   estimator = "spearman")
summary(results)
```
# The group-specific association matrices can be extracted using get\_networks(). nw\_list <- get\_networks(results[[1]]) # Get networks for pathway 1.

```
# nw_list has length 2 and contains the inferred networks for the two groups.
# The gene names are the Entrezgene IDs from the original expression dataset.
# Renaming the genes in the dnapath results to rename those in the networks.
# NOTE: The temporary directory, tempdir(), is used in this example. In practice,
# this argument can be removed or changed to an existing directory
results <- rename_genes(results, to = "symbol", species = "human",
                       dir\_save = tempdir()nw_list <- get_networks(results[[1]]) # The genes (columns) will have new names.
# (Optional) Plot the network using SeqNet package (based on igraph plotting).
# First rename entrezgene IDs into gene symbols.
SeqNet::plot_network(nw_list[[1]])
```
<span id="page-30-1"></span>run\_corr *Wrapper for correlation co-expression*

#### Description

Conducts co-expression analysis using correlation for association measure. Can be used for the network\_inference argument in [dnapath](#page-4-1).

#### Usage

```
run_corr(
  x,
 weights = NULL,threshold = NULL,
 method = c("pearson", "spearman"),
  ...
)
```
### <span id="page-31-0"></span>Arguments

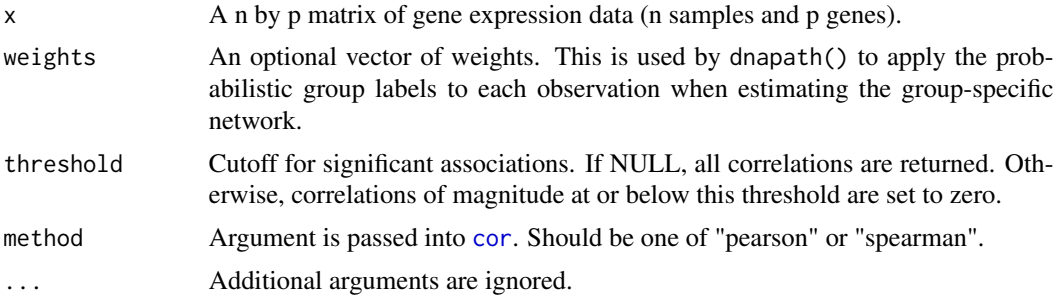

#### Value

A p by p matrix of association scores.

#### See Also

```
run_aracne, run_bc3net, run_c3net, run_clr, run_dwlasso, run_genie3, run_glasso, run_mrnet,
run_pcor, and run_silencer
```
## Examples

```
data(meso)
data(p53_pathways)
```

```
# To create a short example, we subset on two pathways from the p53 pathway list,
# and will only run 5 permutations for significance testing.
pathway_list <- p53_pathways[c(8, 13)]
n_perm <- 5
```

```
# Use this method to perform differential network analysis.
# The parameters in run_corr() can be adjusted using the ... argument.
# For example, the 'method' parameter can be specified as shown here.
results \leq - dnapath(x = meso$gene_expression,
                   pathway_list = pathway_list,
                   group_labels = meso$groups,
                   n_perm = n_perm,
                   network_inference = run_corr,
                   method = "spearman")
```
summary(results)

# The group-specific association matrices can be extracted using get\_networks(). nw\_list <- get\_networks(results[[1]]) # Get networks for pathway 1.

# nw\_list has length 2 and contains the inferred networks for the two groups. # The gene names are the Entrezgene IDs from the original expression dataset. # Renaming the genes in the dnapath results to rename those in the networks. # NOTE: The temporary directory, tempdir(), is used in this example. In practice, # this argument can be removed or changed to an existing directory results <- rename\_genes(results, to = "symbol", species = "human",

<span id="page-32-0"></span>run\_dwlasso 33

```
dir\_save = tempdir()nw_list <- get_networks(results[[1]]) # The genes (columns) will have new names.
# (Optional) Plot the network using SeqNet package (based on igraph plotting).
# First rename entrezgene IDs into gene symbols.
SeqNet::plot_network(nw_list[[1]])
```
<span id="page-32-1"></span>run\_dwlasso *Wrapper for degree-weighted lasso method*

#### Description

Conducts co-expression analysis using DWLasso (Sulaimanov et al. 2018). Uses the implementation from the DWLasso package (Sulaimanov et al. 2017). Can be used for the network\_inference argument in [dnapath](#page-4-1).

#### Usage

run\_dwlasso(x, weights = NULL, lambda1 = 0.4, lambda2 = 2, ...)

#### Arguments

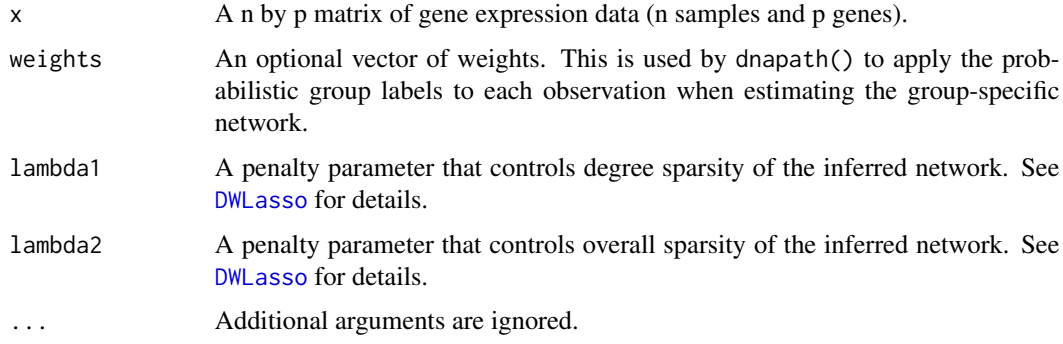

## Value

A p by p matrix of association scores.

#### References

Sulaimanov N, Kumar S, Burdet F, Ibberson M, Pagni M, Koeppl H (2018). "Inferring Gene Expression Networks with Hubs using a Degree Weighted Lasso Approach." *Bioinformatics*, 35(6), 987–994.

Sulaimanov N, Kumar S, Koeppl H (2017). *DWLasso: Degree Weighted Lasso*. R package version 1.1, <https://CRAN.R-project.org/package=DWLasso>.

#### <span id="page-33-0"></span>See Also

[run\\_aracne](#page-23-1), [run\\_bc3net](#page-25-1), [run\\_c3net](#page-27-1), [run\\_clr](#page-29-1), [run\\_corr](#page-30-1), [run\\_genie3](#page-33-1), [run\\_glasso](#page-35-1), [run\\_mrnet](#page-37-1), [run\\_pcor](#page-38-1), and [run\\_silencer](#page-42-1)

#### Examples

```
data(meso)
data(p53_pathways)
```

```
# To create a short example, we subset on two pathways from the p53 pathway list,
# and will only run 1 permutation for significance testing.
pathway_list <- p53_pathways[c(8, 13)]
n_perm <- 1
```

```
# Use this method to perform differential network analysis.
# The parameters in run_dwlasso() can be adjusted using the ... argument.
# For example, the 'lambda1' parameter can be specified as shown here.
results \leq dnapath(x = meso$gene_expression,
                   pathway_list = pathway_list,
                   group_labels = meso$groups,
                   n_{perm} = n_{perm},
                   network_inference = run_dwlasso,
                   lambda1 = 0.5summary(results)
```

```
# The group-specific association matrices can be extracted using get_networks().
nw_list <- get_networks(results[[1]]) # Get networks for pathway 1.
```

```
# nw_list has length 2 and contains the inferred networks for the two groups.
# The gene names are the Entrezgene IDs from the original expression dataset.
# Renaming the genes in the dnapath results to rename those in the networks.
# NOTE: The temporary directory, tempdir(), is used in this example. In practice,
# this argument can be removed or changed to an existing directory
results <- rename_genes(results, to = "symbol", species = "human",
                       dir\_save = tempdir()nw_list <- get_networks(results[[1]]) # The genes (columns) will have new names.
# (Optional) Plot the network using SeqNet package (based on igraph plotting).
# First rename entrezgene IDs into gene symbols.
SeqNet::plot_network(nw_list[[1]])
```
<span id="page-33-1"></span>run\_genie3 *Wrapper for GENIE3 method*

#### **Description**

Conducts co-expression analysis using GENIE3 (Huynh-Thu et al. 2010). Uses the implementation from the GENIE3 package. Can be used for the network\_inference argument in [dnapath](#page-4-1).

## <span id="page-34-0"></span>run\_genie3 35

#### Usage

 $run\_genie3(x, nTrees = 200, weights = NULL, ...)$ 

#### **Arguments**

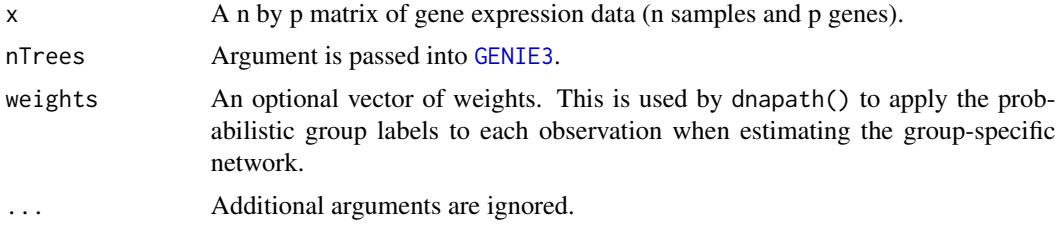

## Value

A p by p matrix of association scores.

#### References

Huynh-Thu VA, Irrthum A, Wehenkel L, Geurts P (2010). "Inferring Regulatory Networks from Expression Data using Tree-Based Methods." *PloS ONE*, 5(9), e12776.

#### See Also

[run\\_aracne](#page-23-1), [run\\_bc3net](#page-25-1), [run\\_c3net](#page-27-1), [run\\_clr](#page-29-1), [run\\_corr](#page-30-1), [run\\_dwlasso](#page-32-1), [run\\_glasso](#page-35-1), [run\\_mrnet](#page-37-1), [run\\_pcor](#page-38-1), and [run\\_silencer](#page-42-1)

#### Examples

```
if(!requireNamespace("GENIE3", quietly = TRUE)) {
data(meso)
data(p53_pathways)
```

```
# To create a short example, we subset on two pathways from the p53 pathway list,
# and will only run 5 permutations for significance testing.
pathway_list <- p53_pathways[c(8, 13)]
n\_perm < -5
```

```
# Use this method to perform differential network analysis.
# The parameters in run_genie3() can be adjusted using the ... argument.
# For example, the 'nTrees' parameter can be specified as shown here.
results <- dnapath(x = meso$gene_expression,
                   pathway_list = pathway_list,
                   group_labels = meso$groups,
                   n_{perm} = n_{perm},
                   network_inference = run_genie3,
                   nTrees = 100)
```
summary(results)

# The group-specific association matrices can be extracted using get\_networks(). nw\_list <- get\_networks(results[[1]]) # Get networks for pathway 1.

<span id="page-35-0"></span># nw\_list has length 2 and contains the inferred networks for the two groups. # The gene names are the Entrezgene IDs from the original expression dataset. # Renaming the genes in the dnapath results to rename those in the networks. # NOTE: The temporary directory, tempdir(), is used in this example. In practice, # this argument can be removed or changed to an existing directory results <- rename\_genes(results, to = "symbol", species = "human", dir\_save = tempdir()) nw\_list <- get\_networks(results[[1]]) # The genes (columns) will have new names. # (Optional) Plot the network using SeqNet package (based on igraph plotting). # First rename entrezgene IDs into gene symbols. SeqNet::plot\_network(nw\_list[[1]]) }

<span id="page-35-1"></span>run\_glasso *Wrapper for glasso method*

## Description

Conducts co-expression analysis using glasso (Friedman et al. 2018). Uses the implementation from the huge package (Jiang et al. 2019). Can be used for the network\_inference argument in [dnapath](#page-4-1).

#### Usage

```
run_glasso(
 x,
 method = c("glasso", "mb", "ct"),
 criterion = c("ric", "stars"),
 verbose = FALSE,
 weights = NULL,...
)
```
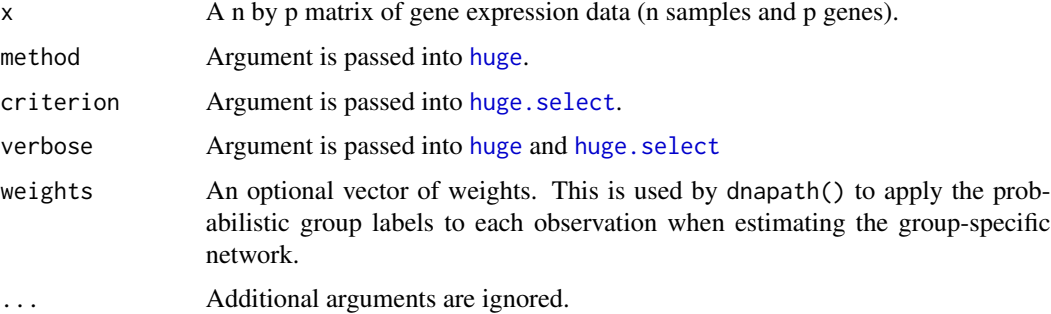

#### <span id="page-36-0"></span>run\_glasso 37

#### Value

A p by p matrix of association scores.

### **References**

Friedman J, Hastie T, Tibshirani R (2018). glasso*: Graphical Lasso: Estimation of Gaussian Graphical Models*. R package version 1.10.

Jiang H, Fei X, Liu H, Roeder K, Lafferty J, Wasserman L, Li X, Zhao T (2019). *huge: High-Dimensional Undirected Graph Estimation*. R package version 1.3.3, [https://CRAN.R-project.](https://CRAN.R-project.org/package=huge) [org/package=huge](https://CRAN.R-project.org/package=huge).

#### See Also

[run\\_aracne](#page-23-1), [run\\_bc3net](#page-25-1), [run\\_c3net](#page-27-1), [run\\_clr](#page-29-1), [run\\_corr](#page-30-1), [run\\_dwlasso](#page-32-1), [run\\_genie3](#page-33-1), [run\\_mrnet](#page-37-1), [run\\_pcor](#page-38-1), and [run\\_silencer](#page-42-1)

#### Examples

```
data(meso)
data(p53_pathways)
```

```
# To create a short example, we subset on one pathway from the p53 pathway list,
# and will only run 1 permutation for significance testing.
pathway_list <- p53_pathways[13]
n\_perm < -1
```

```
# Use this method to perform differential network analysis.
# The parameters in run_glasso() can be adjusted using the ... argument.
# For example, the 'criterion' parameter can be specified as shown here.
results \leq dnapath(x = meso$gene_expression,
                   pathway_list = pathway_list,
                   group_labels = meso$groups,
                   n_perm = n_perm,
                   network_inference = run_glasso,
                   criterion = "ric")
```

```
summary(results)
```
# The group-specific association matrices can be extracted using get\_networks(). nw\_list <- get\_networks(results) # Get networks for pathway 1.

```
# nw_list has length 2 and contains the inferred networks for the two groups.
# The gene names are the Entrezgene IDs from the original expression dataset.
# Renaming the genes in the dnapath results to rename those in the networks.
# NOTE: The temporary directory, tempdir(), is used in this example. In practice,
# this argument can be removed or changed to an existing directory
results <- rename_genes(results, to = "symbol", species = "human",
                       dir\_save = tempdir()nw_list <- get_networks(results) # The genes (columns) will have new names.
```
# (Optional) Plot the network using SeqNet package (based on igraph plotting).

<span id="page-37-0"></span>38 run\_mrnet

```
# First rename entrezgene IDs into gene symbols.
SeqNet::plot_network(nw_list[[1]])
```
#### <span id="page-37-1"></span>run\_mrnet *Wrapper for MRNET method*

## Description

Conducts co-expression analysis using MRNET (Meyer et al. 2007). Uses the implementation from the minet package (Meyer et al. 2008). Can be used for the network\_inference argument in [dnapath](#page-4-1).

#### Usage

```
run_mrnet(x, estimator = "spearman", weights = NULL, ...)
```
## Arguments

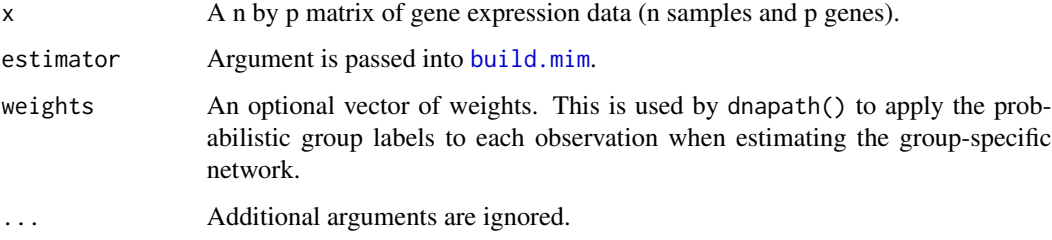

## Value

A p by p matrix of association scores.

#### References

Meyer PE, Kontos K, Lafitte F, Bontempi G (2007). "Information-Theoretic Inference of Large Transcriptional Regulatory Networks." *EURASIP Journal on Bioinformatics and Systems Biology*, 2007, 8–8.

Meyer PE, Lafitte F, Bontempi G (2008). "minet: A R/Bioconductor Package for Inferring Large Transcriptional Networks using Mutual Information." *BMC Bioinformatics*, 9(1), 461.

## See Also

[run\\_aracne](#page-23-1), [run\\_bc3net](#page-25-1), [run\\_c3net](#page-27-1), [run\\_clr](#page-29-1), [run\\_corr](#page-30-1), [run\\_dwlasso](#page-32-1), [run\\_genie3](#page-33-1), [run\\_glasso](#page-35-1), [run\\_pcor](#page-38-1), and [run\\_silencer](#page-42-1)

#### <span id="page-38-0"></span>run\_pcor 39

#### Examples

```
data(meso)
data(p53_pathways)
# To create a short example, we subset on two pathways from the p53 pathway list,
# and will only run 3 permutations for significance testing.
pathway_list <- p53_pathways[c(8, 13)]
n\_perm < -3# Use this method to perform differential network analysis.
# The parameters in run_mrnet() can be adjusted using the ... argument.
# For example, the 'estimator' parameter can be specified as shown here.
results \leq - dnapath(x = meso$gene_expression,
                   pathway_list = pathway_list,
                   group_labels = meso$groups,
                   n_{perm} = n_{perm},
                   network_inference = run_mrnet,
                   estimator = "spearman")
summary(results)
# The group-specific association matrices can be extracted using get_networks().
nw_list <- get_networks(results[[1]]) # Get networks for pathway 1.
# nw_list has length 2 and contains the inferred networks for the two groups.
# The gene names are the Entrezgene IDs from the original expression dataset.
# Renaming the genes in the dnapath results to rename those in the networks.
# NOTE: The temporary directory, tempdir(), is used in this example. In practice,
# this argument can be removed or changed to an existing directory
results <- rename_genes(results, to = "symbol", species = "human",
                        dir\_save = tempdir()nw_list <- get_networks(results[[1]]) # The genes (columns) will have new names.
# (Optional) Plot the network using SeqNet package (based on igraph plotting).
# First rename entrezgene IDs into gene symbols.
SeqNet::plot_network(nw_list[[1]])
```
<span id="page-38-1"></span>run\_pcor *Wrapper for partial correlations from corpcor*

#### Description

Conducts co-expression analysis using full partial correlations; these are computed using the shrinkage approach for covariance estimation (Schäfer and Strimmer 2005) from the corpcor package (Schafer et al. 2017). Can be used for the network\_inference argument in [dnapath](#page-4-1).

#### Usage

```
run\_pcor(x, weights = NULL, ranks = FALSE, verbose = FALSE, ...)
```
### <span id="page-39-0"></span>Arguments

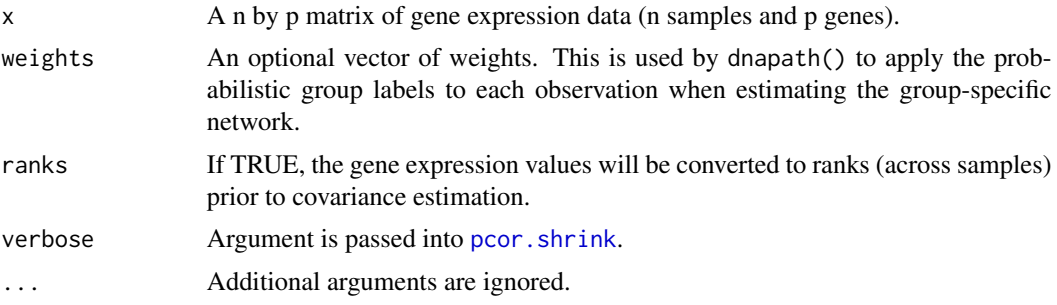

#### Value

A p by p matrix of association scores.

#### References

Schäfer J, Strimmer K (2005). "A Shrinkage Approach to Large-Scale Covariance Matrix Estimation and Implications for Functional Genomics." *Statistical Applications in Genetics and Molecular Biology*, 4(1), Article 32.

Schafer J, Opgen-Rhein R, Zuber V, Ahdesmaki M, Silva APD, Strimmer. K (2017). *corpcor: Efficient Estimation of Covariance and (Partial) Correlation*. R package version 1.6.9, [https:](https://CRAN.R-project.org/package=corpcor) [//CRAN.R-project.org/package=corpcor](https://CRAN.R-project.org/package=corpcor).

#### See Also

[run\\_aracne](#page-23-1), [run\\_bc3net](#page-25-1), [run\\_c3net](#page-27-1), [run\\_clr](#page-29-1), [run\\_corr](#page-30-1), [run\\_dwlasso](#page-32-1), [run\\_genie3](#page-33-1), [run\\_glasso](#page-35-1), [run\\_mrnet](#page-37-1), and [run\\_silencer](#page-42-1)

#### Examples

```
data(meso)
data(p53_pathways)
# To create a short example, we subset on two pathways from the p53 pathway list,
# and will only run 3 permutations for significance testing.
pathway_list <- p53_pathways[c(8, 13)]
n\_perm < -3# Use this method to perform differential network analysis.
```

```
results <- dnapath(x = meso$gene_expression,
                   pathway_list = pathway_list,
                   group_labels = meso$groups,
                   n_{perm} = n_{perm},
                   network_inference = run_pcor)
```
summary(results)

```
# The group-specific association matrices can be extracted using get_networks().
nw_list <- get_networks(results[[1]]) # Get networks for pathway 1.
```

```
# nw_list has length 2 and contains the inferred networks for the two groups.
# The gene names are the Entrezgene IDs from the original expression dataset.
# Renaming the genes in the dnapath results to rename those in the networks.
# NOTE: The temporary directory, tempdir(), is used in this example. In practice,
# this argument can be removed or changed to an existing directory
results <- rename_genes(results, to = "symbol", species = "human",
                       dir\_save = tempdir()nw_list <- get_networks(results[[1]]) # The genes (columns) will have new names.
# (Optional) Plot the network using SeqNet package (based on igraph plotting).
# First rename entrezgene IDs into gene symbols.
SeqNet::plot_network(nw_list[[1]])
```
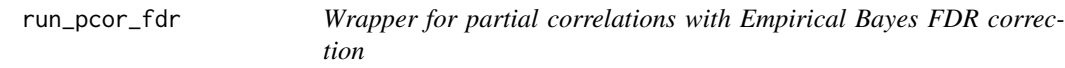

#### Description

Conducts co-expression analysis using full partial correlations; these are computed using the shrinkage approach for covariance estimation (Schäfer and Strimmer 2005) from the corpcor package (Schafer et al. 2017). Can be used for the network\_inference argument in [dnapath](#page-4-1). This method will use Empirical Bayes FDR to set some estimates to zero.

## Usage

```
run_pcor_fdr(
 x,
 weights = NULL,ranks = TRUE,
  thrsh = 1.5,
  verbose = FALSE,
  ...
)
```
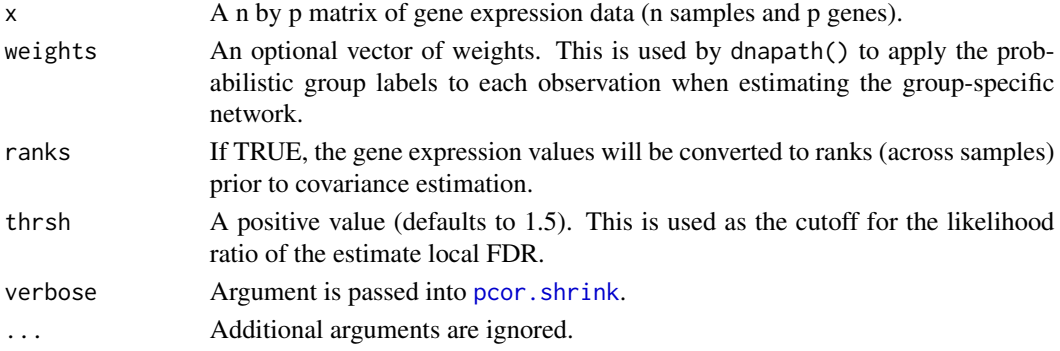

#### <span id="page-41-0"></span>Value

A p by p matrix of association scores.

#### References

Schäfer J, Strimmer K (2005). "A Shrinkage Approach to Large-Scale Covariance Matrix Estimation and Implications for Functional Genomics." *Statistical Applications in Genetics and Molecular Biology*, 4(1), Article 32.

Schafer J, Opgen-Rhein R, Zuber V, Ahdesmaki M, Silva APD, Strimmer. K (2017). *corpcor: Efficient Estimation of Covariance and (Partial) Correlation*. R package version 1.6.9, [https:](https://CRAN.R-project.org/package=corpcor) [//CRAN.R-project.org/package=corpcor](https://CRAN.R-project.org/package=corpcor).

#### See Also

```
run_aracne, run_bc3net, run_c3net, run_clr, run_corr, run_dwlasso, run_genie3, run_glasso,
run_mrnet, and run_silencer
```
#### Examples

```
data(meso)
data(p53_pathways)
```

```
# To create a short example, we subset on two pathways from the p53 pathway list,
# and will only run 3 permutations for significance testing.
pathway_list <- p53_pathways[c(8, 13)]
n\_perm < -3
```

```
# Use this method to perform differential network analysis.
results <- dnapath(x = meso$gene_expression,
                   pathway_list = pathway_list,
                   group_labels = meso$groups,
                   n\_perm = n\_perm,
                   network_inference = run_pcor)
```

```
summary(results)
```
# The group-specific association matrices can be extracted using get\_networks(). nw\_list <- get\_networks(results[[1]]) # Get networks for pathway 1.

```
# nw_list has length 2 and contains the inferred networks for the two groups.
# The gene names are the Entrezgene IDs from the original expression dataset.
# Renaming the genes in the dnapath results to rename those in the networks.
# NOTE: The temporary directory, tempdir(), is used in this example. In practice,
# this argument can be removed or changed to an existing directory
results <- rename_genes(results, to = "symbol", species = "human",
                       dir\_save = tempdir()nw_list <- get_networks(results[[1]]) # The genes (columns) will have new names.
# (Optional) Plot the network using SeqNet package (based on igraph plotting).
# First rename entrezgene IDs into gene symbols.
SeqNet::plot_network(nw_list[[1]])
```
<span id="page-42-1"></span><span id="page-42-0"></span>run\_silencer *Wrapper for silencer method*

#### Description

Conducts co-expression analysis using the matrix silencer method (Barzel and Barabási 2013). Can be used for the network\_inference argument in [dnapath](#page-4-1).

#### Usage

```
run_silencer(x, weights = NULL, method = "spearman", verbose = FALSE, ...)
```
#### Arguments

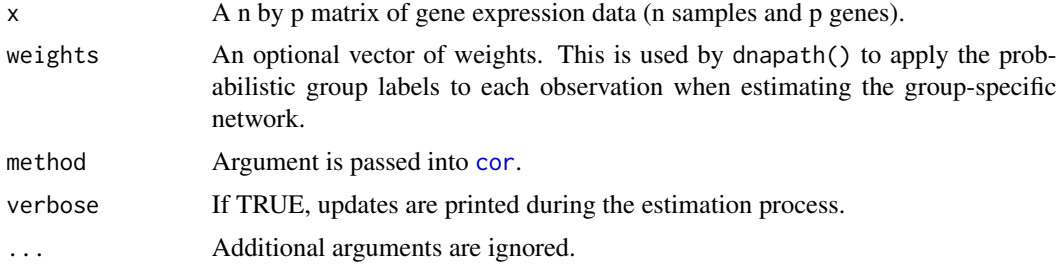

#### Value

A p by p matrix of association scores.

## References

Barzel B, Barabási A (2013). "Network Link Prediction by Global Silencing of Indirect Correlations." *Nature Biotechnology*, 31(8), 720.

#### See Also

[run\\_aracne](#page-23-1), [run\\_bc3net](#page-25-1), [run\\_c3net](#page-27-1), [run\\_clr](#page-29-1), [run\\_corr](#page-30-1), [run\\_dwlasso](#page-32-1), [run\\_genie3](#page-33-1), [run\\_glasso](#page-35-1), [run\\_mrnet](#page-37-1), and [run\\_pcor](#page-38-1)

## Examples

```
data(meso)
data(p53_pathways)
# To create a short example, we subset on two pathways from the p53 pathway list,
# and will only run 1 permutation for significance testing.
pathway_list <- p53_pathways[13]
n\_perm < -1
```

```
# Use this method to perform differential network analysis.
# The parameters in run_silencer() can be adjusted using the ... argument.
# For example, the 'method' parameter can be specified as shown here.
results \leq dnapath(x = meso$gene_expression,
                  pathway_list = pathway_list,
                  group_labels = meso$groups,
                  n_perm = n_perm,
                   network_inference = run_silencer,
                  method = "spearman")
summary(results)
# The group-specific association matrices can be extracted using get_networks().
nw_list <- get_networks(results) # Get networks for the pathway
# nw_list has length 2 and contains the inferred networks for the two groups.
# The gene names are the Entrezgene IDs from the original expression dataset.
# Renaming the genes in the dnapath results to rename those in the networks.
# NOTE: The temporary directory, tempdir(), is used in this example. In practice,
# this argument can be removed or changed to an existing directory
results <- rename_genes(results, to = "symbol", species = "human",
                       dir_save = tempdir())
nw_list <- get_networks(results) # The genes (columns) will have new names.
# (Optional) Plot the network using SeqNet package (based on igraph plotting).
# First rename entrezgene IDs into gene symbols.
SeqNet::plot_network(nw_list[[1]])
```
<span id="page-43-1"></span>sort.dnapath\_list *Sort function for 'dnapath\_list' object.*

#### Description

Sort function for 'dnapath\_list' object.

#### Usage

```
## S3 method for class 'dnapath_list'
sort(x, decreasing = TRUE, by = "dc_score", \dots)
```
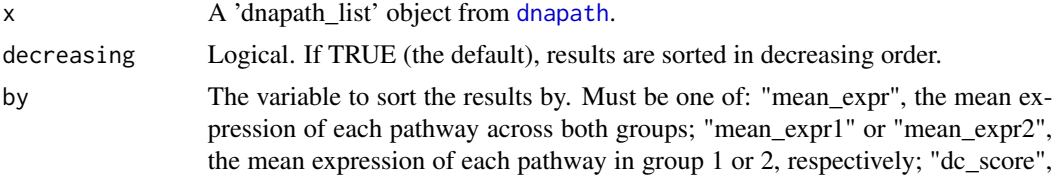

the differential connectivity score of the pathway; "p\_value", the p-value of the dc score; "n\_genes", the number of genes in each pathway; "pathway", the pathway names; or "n\_dc" the number of significantly differentially conncted genes in each pathway.

<span id="page-44-0"></span>... Additional arguments are ignored.

#### Value

The differential network analysis results ordered by DC pathway score.

#### Examples

```
data(meso)
data(p53_pathways)
set.seed(0)
results <- dnapath(x = meso$gene_expression, pathway_list = p53_pathways,
                   group_labels = meso$groups, n_perm = 10)
# Filter out pathways that have p-values above 0.2.
results_sig <- filter_pathways(results, 0.2)
sort(results_sig, by = "dc_score") # Sort by the pathway DC score.
sort(results_sig, by = "n_genes") # Sort by the pathway size.
sort(results_sig, by = "mean_expr") # Sort by the mean expression.
```
<span id="page-44-1"></span>subset.dnapath\_list *Subset function for 'dnapath\_list' object.*

#### Description

Subset function for 'dnapath\_list' object.

#### Usage

```
## S3 method for class 'dnapath_list'
subset(x, pathways = NULL, genes = NULL, \dots)
```
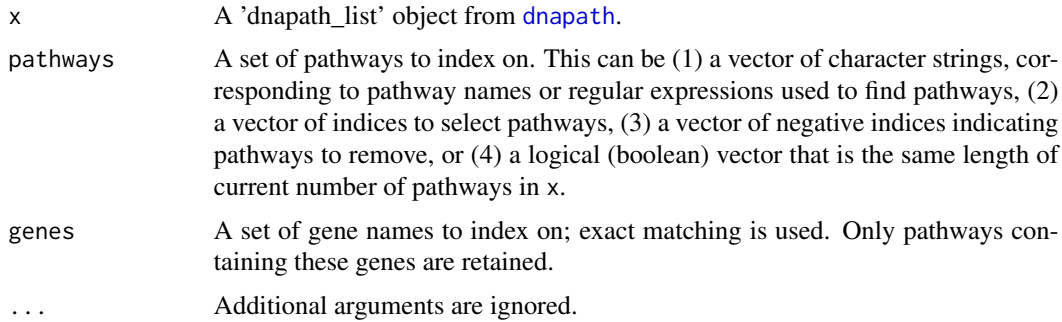

#### <span id="page-45-0"></span>Value

A subset of the differential network analysis results.

#### Examples

```
data(meso)
# Obtain a pathway list for this short example:
pathway_list <- get_reactome_pathways("human", overlap_limit = NULL,
                                      min\_size = 13, max\_size = 19)
# Run the differential network analysis.
results <- dnapath(x = meso$gene_expression, pathway_list = pathway_list,
                   group_labels = meso$groups, n_perm = 5, seed = 0)
summary(results) # Summary over all pathways in the pathway list.
# Subset on pathways that contain "cell cycle" in its name.
cell_cycle_pathways <- subset(results, pathways = "cell cycle")
summary(cell_cycle_pathways)
# Subset on pathways that contain the gene 1026 (Entrezgene ID).
pathways_with_1026 <- subset(results, genes = "1026")
summary(pathways_with_1026)
# Multiple pathways and/or genes can also be specified.
# Specifying both acts as an "OR" operation. For example, the following subset
# will contain pathways containing the words "acetylation" or "methylation"
# OR pathways that contain the genes "1108" or "11200".
results_OR <- subset(results,
                     pathways = c("acetylation", "methylation"),
                     genes = c("1108", "11200"))
summary(results_OR)
# To subset on pathways that have both a specific pathway name AND
# certain genes, call the subset function twice: once specifying the
# `pathways` argument, then pass those results back into subset() with the
# `genes` argument specified. For example:
results_AND <- subset(results,
                      pathways = c("acetylation", "methylation"))
results_AND <- subset(results_AND,
                      genes = c("1108", "11200"))
summary(results_AND)
```
<span id="page-45-1"></span>summarize\_edges *Summarize differential connections for a pathway*

#### **Description**

Summarize differential connections for a pathway

#### Usage

summarize\_edges(x, alpha = 0.1, monotonized = FALSE, require\_dc\_genes = FALSE)

#### <span id="page-46-0"></span>Arguments

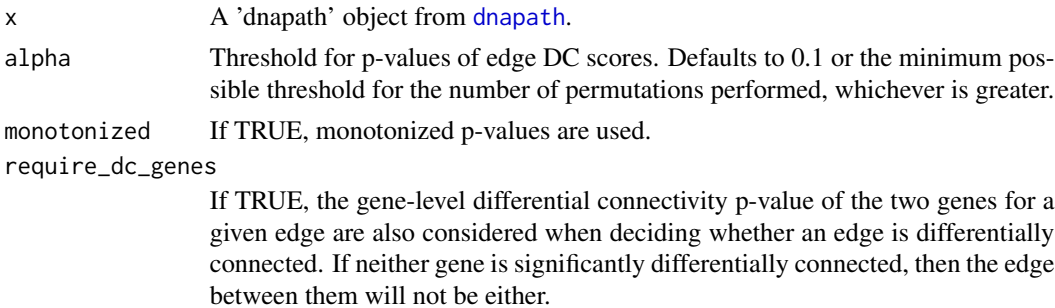

## Value

A tibble summarizing the differential connections in the pathway.

#### See Also

[summarize\\_pathways](#page-47-1), [summarize\\_genes](#page-46-1)

## Examples

```
data(meso)
data(p53_pathways)
set.seed(0)
results <- dnapath(x = meso$gene_expression, pathway_list = p53_pathways,
                   group_labels = meso$groups, n_perm = 10)
summarize_edges(results[[1]])
```
<span id="page-46-1"></span>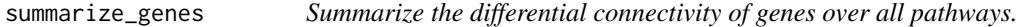

## Description

Summarize the differential connectivity of genes over all pathways.

## Usage

```
summarize_genes(x, alpha = 0.1, monotonized = FALSE)
```
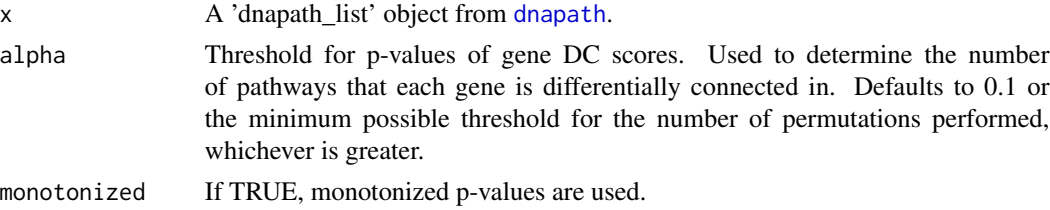

#### <span id="page-47-0"></span>Value

A tibble summarizing the differential connectivity of genes across all pathways.

## See Also

[summarize\\_pathways](#page-47-1), [summarize\\_edges](#page-45-1)

## Examples

```
data(meso)
data(p53_pathways)
set.seed(0)
results <- dnapath(x = meso$gene_expression, pathway_list = p53_pathways,
                   group_labels = meso$groups, n_perm = 10)
summarize_genes(results) # Summary of genes across all pathways.
summarize_genes(results[[1]]) # Summary of genes within the first pathway.
```
<span id="page-47-1"></span>summarize\_pathways *Summarize the differential connectivity of pathways.*

## Description

Summarize the differential connectivity of pathways.

## Usage

```
summarize_pathways(x, alpha = 1, alpha_gene = 0.1, monotonized = FALSE)
```
## Arguments

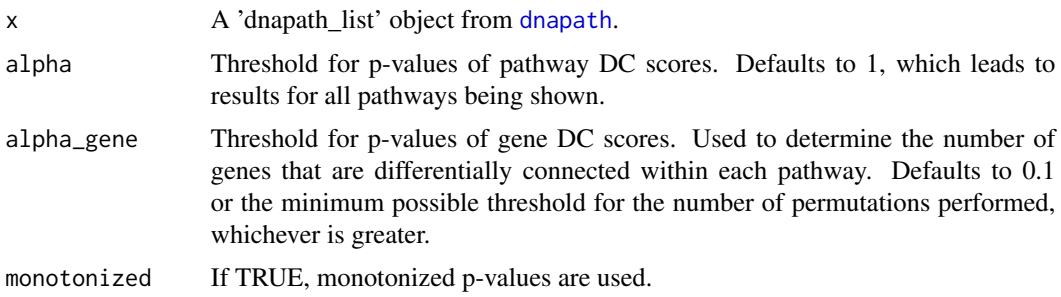

## Value

A tibble summarizing the differential connectivity of genes in the pathway.

## See Also

[summarize\\_genes](#page-46-1), [summarize\\_edges](#page-45-1)

## <span id="page-48-0"></span>summary.dnapath 49

## Examples

```
data(meso)
data(p53_pathways)
set.seed(0)
results <- dnapath(x = meso$gene_expression, pathway_list = p53_pathways,
                   group_labels = meso$groups, n_perm = 10)
summarize_pathways(results)
```
summary.dnapath *Summary function for 'dnapath' object.*

## Description

Summary function for 'dnapath' object.

#### Usage

```
## S3 method for class 'dnapath'
summary(object, by_gene = TRUE, alpha = 1, monotonized = FALSE, \dots)
```
## Arguments

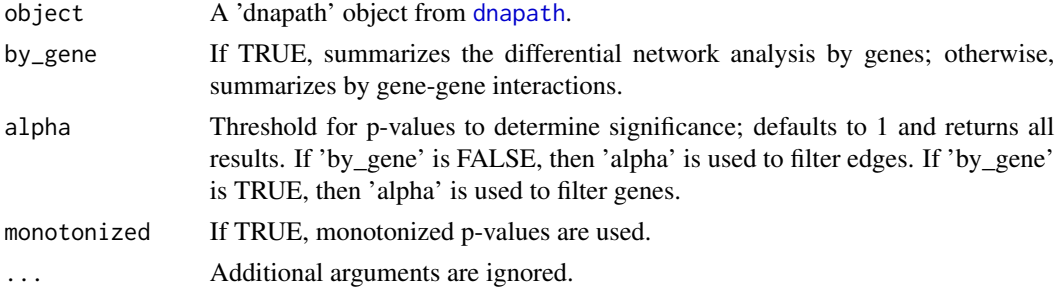

#### Value

Summarizes the differential network analysis result.

## See Also

[summarize\\_genes](#page-46-1), [summarize\\_edges](#page-45-1)

## Examples

```
data(meso)
data(p53_pathways)
set.seed(0)
results <- dnapath(x = meso$gene_expression, pathway_list = p53_pathways,
                   group_labels = meso$groups, n_perm = 10)
summary(results[[1]]) # Summary of the first pathway in the results.
```
<span id="page-49-1"></span><span id="page-49-0"></span>summary.dnapath\_list *Summary function for 'dnapath\_list' object.*

## Description

Summary function for 'dnapath\_list' object.

## Usage

```
## S3 method for class 'dnapath_list'
summary(
 object,
 by_gene = FALSE,
 alpha_pathway = 1,
  alpha_gene = 0.1,
 monotonized = FALSE,
  ...
)
```
## Arguments

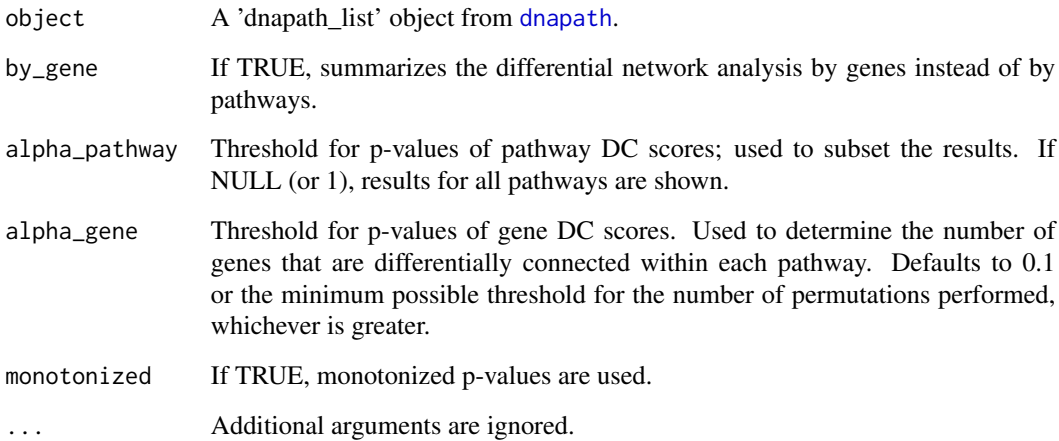

## Value

Summarizes the differential network analysis results.

## See Also

[summarize\\_pathways](#page-47-1), [summarize\\_genes](#page-46-1)

## <span id="page-50-0"></span>symbol\_to\_entrez 51

#### Examples

```
data(meso)
data(p53_pathways)
set.seed(0)
results \leq dnapath(x = meso$gene_expression, pathway_list = p53_pathways,
                   group_labels = meso$groups, n_perm = 10)
summary(results) # Summary across all pathways in the analysis.
```
<span id="page-50-1"></span>symbol\_to\_entrez *Obtain entrezgene IDs for gene symbols*

## Description

Uses biomaRt (Durinck et al. 2009) to map entrezgene IDs to gene symbols for a given species. The output of this function can be used in [rename\\_genes](#page-21-1).

## Usage

```
symbol_to_entrez(
 x,
  species,
 symbol_name = NULL,
 dir\_save = tempdir(),
 verbose = TRUE
)
```
#### Arguments

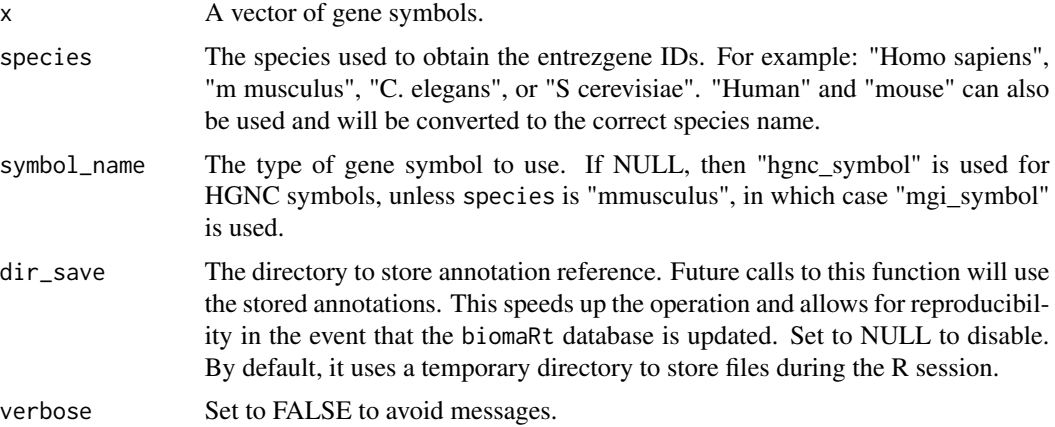

#### Details

If entrezgene IDs are used in a dnapath\_list or dnapath object, or a pathway list, then [get\\_genes](#page-10-1) can be used to extract them and used for the x argument here.

## Value

A data frame with two columns: the first contains the original gene symbols, and the second contains a corresponding entrezgene ID. If a gene symbol is not mapped to an entrezgene ID, the entrezgene ID is set to -1.

## Note

Internet connection is required to connect to biomaRt. If unavailable, the default biomart and default species contained in the package is used, but this may not match the desired species.

It is assumed that x contains MGI symbols when the biomart species is "Mus musculus" and HGNC symbols otherwise.

## References

Durinck S, Spellman PT, Birney E, Huber W (2009). "Mapping Identifiers for the Integration of Genomic Datasets with the R/Bioconductor Package biomaRt." *Nature Protocols*, 4, 1184–1191.

#### See Also

[entrez\\_to\\_symbol](#page-8-1), [get\\_genes](#page-10-1)

## Examples

```
# Convert a set of gene symbols to entrezgene IDs.
# Note that not all may have mapping (such as "MSX" in this example).
gene_mat <- symbol_to_entrez(c("SOX2", "SEMA3E", "COL11A1", "UBB", "MSX"),
                             species = "human")
```
tail.dnapath\_list *Return the last part of the dnapath results.*

#### Description

Return the last part of the dnapath results.

#### Usage

## S3 method for class 'dnapath\_list'  $tail(x, \ldots)$ 

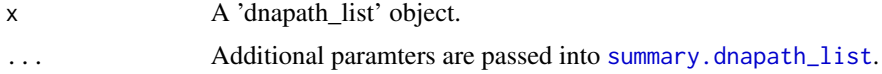

<span id="page-51-0"></span>

#### <span id="page-52-0"></span>[.dnapath 53

## Value

Returns the last five rows of the summary table of the 'dnapath\_list' object.

#### Examples

```
data(meso)
data(p53_pathways)
set.seed(0)
results <- dnapath(x = meso$gene_expression, pathway_list = p53_pathways,
                   group_labels = meso$groups, n_perm = 10)
tail(results)
```
[.dnapath *Extract results of a single pathway from a 'dnapath' object.*

## Description

Extract results of a single pathway from a 'dnapath' object.

#### Usage

## S3 method for class 'dnapath' x[i, ...]

## Arguments

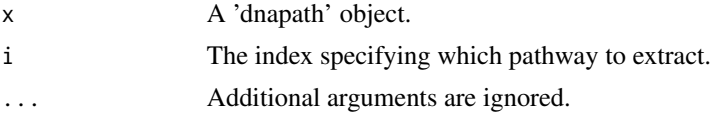

#### Value

The 'dnapath' object unmodified

## Note

In the current implementation, there is nothing to subset on for individual pathway results, so the original object is returned unmodified.

#### Examples

```
data(meso)
data(p53_pathways)
set.seed(0)
results <- dnapath(x = meso$gene_expression, pathway_list = p53_pathways[[1]],
                   group_labels = meso$groups, n_perm = 10)
results[1]
```
<span id="page-53-0"></span>

## Description

Extract parts of a 'dnapath\_list' object.

## Usage

## S3 method for class 'dnapath\_list' x[i, ...]

## Arguments

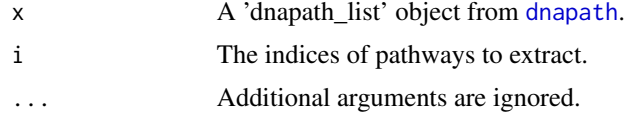

## Value

A 'dnapath\_list' object containing pathways indexed by 'i'.

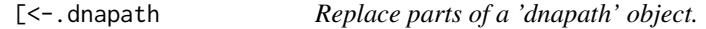

## Description

This functionality is not implemented and will return an error.

## Usage

```
## S3 replacement method for class 'dnapath'
x[\ldots] <- value
```
## Arguments

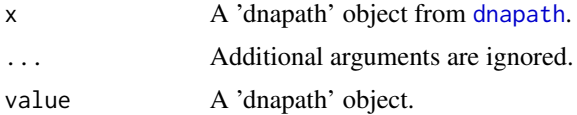

## Value

Replacement is not defined; an error is generated.

<span id="page-54-0"></span>[<-.dnapath\_list *Replace parts of a 'dnapath\_list' object.*

## Description

This functionality is not implemented and will return an error.

## Usage

```
## S3 replacement method for class 'dnapath_list'
x[\ldots] <- value
```
## Arguments

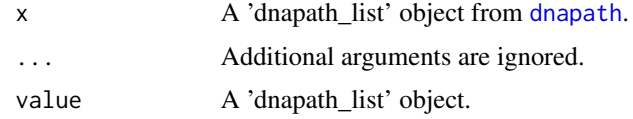

#### Value

Replacement is not defined; an error is generated.

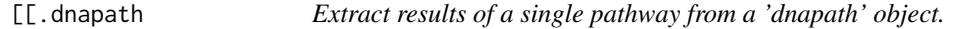

## Description

Extract results of a single pathway from a 'dnapath' object.

## Usage

## S3 method for class 'dnapath' x[[i, ...]]

## Arguments

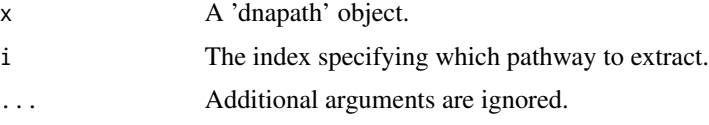

## Value

The 'dnapath' object unmodified

#### Note

In the current implementation, there is nothing to subset on for individual pathway results, so the original object is returned unmodified.

## Examples

```
data(meso)
data(p53_pathways)
set.seed(0)
results <- dnapath(x = meso$gene_expression, pathway_list = p53_pathways[[1]],
                   group_labels = meso$groups, n_perm = 10)
results[[1]]
```
[[.dnapath\_list *Extract results of a single pathway from a 'dnapath\_list' object.*

## Description

Extract results of a single pathway from a 'dnapath\_list' object.

## Usage

```
## S3 method for class 'dnapath_list'
x[[i, ...]]
```
## Arguments

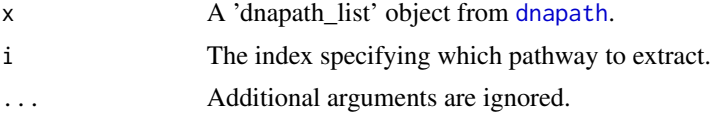

## Value

A 'dnapath' object containing a single pathway result.

## Examples

```
data(meso)
data(p53_pathways)
set.seed(0)
results <- dnapath(x = meso$gene_expression, pathway_list = p53_pathways,
                   group_labels = meso$groups, n_perm = 10)
results[[1]]
```
<span id="page-55-0"></span>

# <span id="page-56-0"></span>**Index**

∗ datasets biomart\_hsapiens, [4](#page-3-0) meso, [16](#page-15-0) p53\_pathways, [18](#page-17-0) ∗ package dnapath2-package, [3](#page-2-0) [.dnapath, [53](#page-52-0)] [.dnapath\_list, [54](#page-53-0)  $[-5, 4]$  C-. dnapath,  $54$ [<-.dnapath\_list, [55](#page-54-0) [[.dnapath, [55](#page-54-0)] [[.dnapath\_list, [56](#page-55-0)] aracne, *[24](#page-23-0)* bc3net, *[26](#page-25-0)* biomart\_hsapiens, [4](#page-3-0) build.mim, *[24](#page-23-0)*, *[30](#page-29-0)*, *[38](#page-37-0)* c.dnapath, [4](#page-3-0) c.dnapath\_list, [5](#page-4-0) c3mtc, *[28](#page-27-0)* cor, *[32](#page-31-0)*, *[43](#page-42-0)* d\_edgesC, [7](#page-6-0) d\_genesC, [8](#page-7-0) d\_pathwayC, [8](#page-7-0) dnapath, [5,](#page-4-0) *[10](#page-9-0)[–13](#page-12-0)*, *[15](#page-14-0)*, *[17](#page-16-0)*, *[19–](#page-18-0)[24](#page-23-0)*, *[26](#page-25-0)*, *[28](#page-27-0)*, *[30,](#page-29-0) [31](#page-30-0)*, *[33,](#page-32-0) [34](#page-33-0)*, *[36](#page-35-0)*, *[38,](#page-37-0) [39](#page-38-0)*, *[41](#page-40-0)*, *[43–](#page-42-0)[45](#page-44-0)*, *[47](#page-46-0)[–50](#page-49-0)*, *[54](#page-53-0)[–56](#page-55-0)* dnapath2 *(*dnapath2-package*)*, [3](#page-2-0) dnapath2-package, [3](#page-2-0) DWLasso, *[33](#page-32-0)* entrez\_to\_symbol, [9,](#page-8-0) *[11](#page-10-0)*, *[14](#page-13-0)*, *[22,](#page-21-0) [23](#page-22-0)*, *[52](#page-51-0)* filter\_pathways, *[7](#page-6-0)*, [10](#page-9-0) GENIE3, *[35](#page-34-0)* geom\_point, *[20](#page-19-0)* geom\_smooth, *[20](#page-19-0)*

get\_genes, *[9,](#page-8-0) [10](#page-9-0)*, [11,](#page-10-0) *[20](#page-19-0)*, *[51,](#page-50-0) [52](#page-51-0)* get\_min\_alpha, [12](#page-11-0) get\_networks, [12](#page-11-0) get\_reactome\_pathways, *[6](#page-5-0)*, [13,](#page-12-0) *[18](#page-17-0)* head.dnapath\_list, [15](#page-14-0) huge, *[36](#page-35-0)* huge.select, *[36](#page-35-0)* length.dnapath\_list, [15](#page-14-0) mclapply, *[6](#page-5-0)* meso, [16](#page-15-0) names.dnapath, [17](#page-16-0) names.dnapath\_list, [17](#page-16-0) p53\_pathways, [18](#page-17-0) pcor.shrink, *[40,](#page-39-0) [41](#page-40-0)* plot.dnapath, *[7](#page-6-0)*, [18](#page-17-0) plot\_network, *[13](#page-12-0)*, *[19](#page-18-0)* plot\_pair, [20](#page-19-0) print.dnapath, [21](#page-20-0) print.dnapath\_list, [22](#page-21-0) rename\_genes, *[7](#page-6-0)*, *[9](#page-8-0)*, *[11](#page-10-0)*, *[14](#page-13-0)*, [22,](#page-21-0) *[51](#page-50-0)* rev.dnapath\_list, [23](#page-22-0) run\_aracne, *[6](#page-5-0)*, [24,](#page-23-0) *[27](#page-26-0)*, *[29,](#page-28-0) [30](#page-29-0)*, *[32](#page-31-0)*, *[34,](#page-33-0) [35](#page-34-0)*, *[37,](#page-36-0) [38](#page-37-0)*, *[40](#page-39-0)*, *[42,](#page-41-0) [43](#page-42-0)* run\_bc3net, *[6](#page-5-0)*, *[25](#page-24-0)*, [26,](#page-25-0) *[29,](#page-28-0) [30](#page-29-0)*, *[32](#page-31-0)*, *[34,](#page-33-0) [35](#page-34-0)*, *[37,](#page-36-0) [38](#page-37-0)*, *[40](#page-39-0)*, *[42,](#page-41-0) [43](#page-42-0)* run\_c3net, *[6](#page-5-0)*, *[25](#page-24-0)*, *[27](#page-26-0)*, [28,](#page-27-0) *[30](#page-29-0)*, *[32](#page-31-0)*, *[34,](#page-33-0) [35](#page-34-0)*, *[37,](#page-36-0) [38](#page-37-0)*, *[40](#page-39-0)*, *[42,](#page-41-0) [43](#page-42-0)* run\_clr, *[6](#page-5-0)*, *[25](#page-24-0)*, *[27](#page-26-0)*, *[29](#page-28-0)*, [30,](#page-29-0) *[32](#page-31-0)*, *[34,](#page-33-0) [35](#page-34-0)*, *[37,](#page-36-0) [38](#page-37-0)*, *[40](#page-39-0)*, *[42,](#page-41-0) [43](#page-42-0)* run\_corr, *[6](#page-5-0)*, *[25](#page-24-0)*, *[27](#page-26-0)*, *[29,](#page-28-0) [30](#page-29-0)*, [31,](#page-30-0) *[34,](#page-33-0) [35](#page-34-0)*, *[37,](#page-36-0) [38](#page-37-0)*, *[40](#page-39-0)*, *[42,](#page-41-0) [43](#page-42-0)* run\_dwlasso, *[6](#page-5-0)*, *[25](#page-24-0)*, *[27](#page-26-0)*, *[29,](#page-28-0) [30](#page-29-0)*, *[32](#page-31-0)*, [33,](#page-32-0) *[35](#page-34-0)*, *[37,](#page-36-0) [38](#page-37-0)*, *[40](#page-39-0)*, *[42,](#page-41-0) [43](#page-42-0)* run\_genie3, *[6](#page-5-0)*, *[25](#page-24-0)*, *[27](#page-26-0)*, *[29,](#page-28-0) [30](#page-29-0)*, *[32](#page-31-0)*, *[34](#page-33-0)*, [34,](#page-33-0) *[37,](#page-36-0) [38](#page-37-0)*, *[40](#page-39-0)*, *[42,](#page-41-0) [43](#page-42-0)*

58 INDEX

run\_glasso, [6](#page-5-0), [25](#page-24-0), [27](#page-26-0), [29](#page-28-0), [30](#page-29-0), [32](#page-31-0), [34](#page-33-0), [35](#page-34-0), [36](#page-35-0), *[38](#page-37-0)* , *[40](#page-39-0)* , *[42](#page-41-0) , [43](#page-42-0)* run\_mrnet , *[6](#page-5-0)* , *[25](#page-24-0)* , *[27](#page-26-0)* , *[29](#page-28-0) , [30](#page-29-0)* , *[32](#page-31-0)* , *[34](#page-33-0) , [35](#page-34-0)* , *[37](#page-36-0)* , [38](#page-37-0) , *[40](#page-39-0)* , *[42](#page-41-0) , [43](#page-42-0)* run\_pcor , *[6](#page-5-0)* , *[25](#page-24-0)* , *[27](#page-26-0)* , *[29](#page-28-0) , [30](#page-29-0)* , *[32](#page-31-0)* , *[34](#page-33-0) , [35](#page-34-0)* , *[37,](#page-36-0) [38](#page-37-0)* , [39](#page-38-0) , *[43](#page-42-0)* run\_pcor\_fdr , [41](#page-40-0) run\_silencer , *[6](#page-5-0)* , *[25](#page-24-0)* , *[27](#page-26-0)* , *[29](#page-28-0) , [30](#page-29-0)* , *[32](#page-31-0)* , *[34](#page-33-0) , [35](#page-34-0)* , *[37,](#page-36-0) [38](#page-37-0)* , *[40](#page-39-0)* , *[42](#page-41-0)* , [43](#page-42-0) sort.dnapath\_list, [7](#page-6-0), [44](#page-43-0) subset.dnapath\_list , *[7](#page-6-0)* , [45](#page-44-0) summarize\_edges , [46](#page-45-0) , *[48](#page-47-0) , [49](#page-48-0)* summarize\_genes , *[47](#page-46-0)* , [47](#page-46-0) , *[48](#page-47-0) [–50](#page-49-0)* summarize\_pathways , *[47,](#page-46-0) [48](#page-47-0)* , [48](#page-47-0) , *[50](#page-49-0)*

summary.dnapath, [49](#page-48-0) summary.dnapath\_list , *[7](#page-6-0)* , *[15](#page-14-0)* , [50](#page-49-0) , *[52](#page-51-0)* symbol\_to\_entrez, [10](#page-9-0), [11](#page-10-0), [22](#page-21-0), [23](#page-22-0), [51](#page-50-0)

tail.dnapath\_list , [52](#page-51-0)